# **UNIVERSIDAD NACIONAL DE INGENIERIA**

# **FACULTAD DE INGENIERIA GEOLOGICA MINERA Y METALURGICA**

# Escuela Profesional de Ingeniaría de Minas

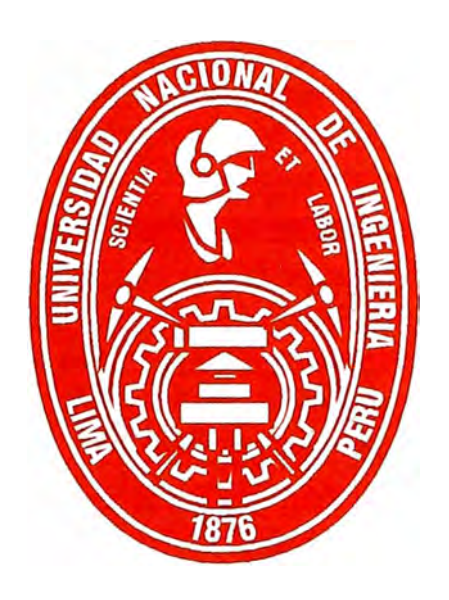

IMPLEMENTACION DE SISTEMAS DE INFORMACION PARA LA PRODUCCION EN LA MINERA ATACOCHA S.A.

# **INFORME DE INGENIERIA**

PARA OPTAR EL TITULO PROFESIONAL DE

# **INGENIERO DE MINAS**

**PRESENTADO POR:** 

**JUAN ALEJANDRO VELASCO MAURICIO** 

**LIMA - PERU 2005** 

## **IMPLEMENTACION DE SISTEMAS DE INFORMACION PARA LA PRODUCCIÓN EN LA CIA MINERA ATACOCHA S.A.**

### **INDICE**

#### **CAPITULO 1: GENERALIDADES**

- *1.1. Ubicación y Acceso*
- *1.2. Clima*
- *1.3. Vegetación*
- *1.4. Geomorfologfa*

#### **CAPITULO 11: GEOLOGÍA**

- *2.1. Marco Geológico Regional*
- *2.2. Geología Histórica*
- *2.3. Estratigrafía*
- *2.4. Geología Estructural*

#### **CAPITULO 111: GEOLOGÍA LOCAL**

- *3.1. Aspectos Geología Local*
- *3.2. Yacimiento*
- *3.3. Geología Económica*
- *3.4. Mineralogía*
- *3.5. Petrología*

#### **CAPITULO IV: SISTEMAS DE INFORMACIÓN**

- *4; 1. Objetivos Planteados*
- *4.2. Antecedentes*
- *4.3. Metodología*

#### **CAPITULO V: IMPLEMENTACION**

- *5.1. Bases generales para la implementación*
- 5.2. *Imágenes*
- *5.3. Innovaciones*
- *5.4. Topografía*
- 5.5. *Área de ventilación*
- 5. *6. Geomecánica*
- **5.** *7. Proyectos de Corto y Mediano Plazo*
- *5.8. Topografía*

### **CAPITULO VI: SITUACIÓN EN CMASA EN EL FUTURO**

- 6. *1. Información para la producción*
- **6.2.** *Objetivos a corto y mediano plazo*
- *6.3. Importancia de la información*
- *6.4. Datos información conocimientos*
- 6.5. *Sistema de información geológica*
- **6.** *6. Sistema de información de planeamiento*
- **6.** *7. TM Planning Base de Reservas*
- *6.8. TM Planning Programación*

# **CAPITULO 1. GENERALIDADES**

#### **1.1. UBICACIÓN Y ACCESO**

El Yacimiento de Atacocha se encuentra ubicado a 15 Km. al NE de la ciudad de Cerro de Paseo, ocupando la parte central del distrito minero, esta zona pertenece a la región Andrés Avelino Cáceres, distrito de Yurasyacán, provincia de Cerro de Paseo.

Fisiográficamente se encuentra ubicado en el tramo de la Cordillera Central que forma el nudo de Paseo, en el flanco este de la gran falla Milpo - Atacocha, a una altura promedio de 4000 m. s. n. m. siendo sus coordenadas geográficas:

76° 14' Longitud Oeste

10° 35' Latitud Sur

Se puede acceder a la mina mediante la carretera central totalmente asfaltada, siguiendo la ruta: Lima - Oroya - Cerro de Pasco, asfaltada 305 Km. y Cerro de Pasco - Atacocha, afirmada 15 Km. Lima - Oroya - Chicrín, asfaltada 332 Km. y Chicrín - Atacocha, afirmada 7 Km.

Otra forma de llegar es por vía aérea desde Lima a Huanuco, luego de Huanuco a Chicrín por carretera asfaltada 81 Km. y de Chicrín a Atacocha afirmada 7 Km.

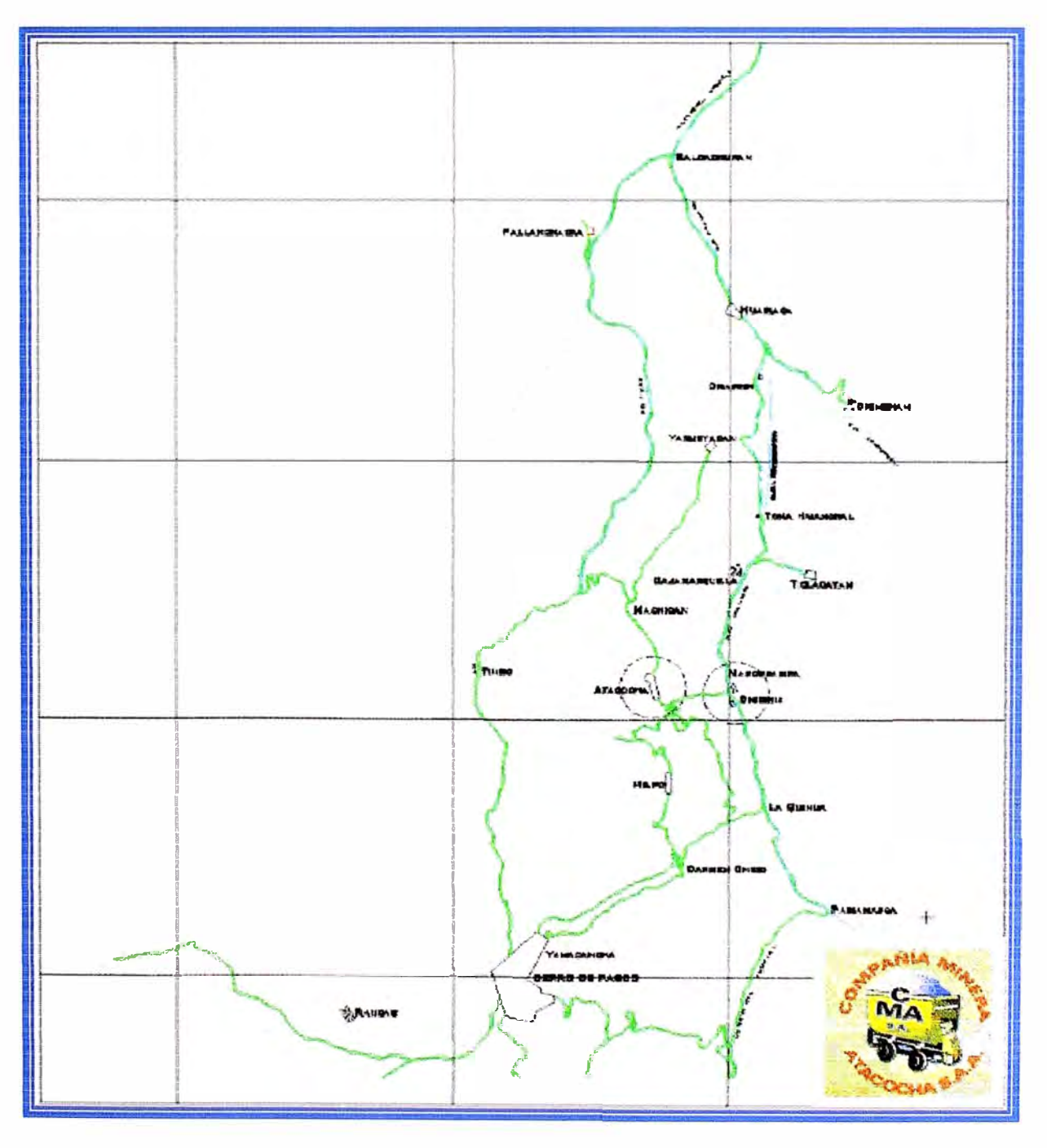

#### **1.2. CLIMA**

El clima es húmedo y lluvioso en los meses de Enero a Marzo, con alguna presencia de granizadas, neblina y eventualmente nieve.

Durante los meses de Mayo a Octubre hay una ausencia de lluvias con una disminución considerable de la temperatura en las noches (helada) y un fuerte calor en el día.

#### **1.3. VEGETACION**

La vegetación es escasa y consiste en pajonales de puna, también musgos que crecen en terrenos de poca pendiente.

#### **1.4. GEOMORFOLOGIA**

La zona presenta una topografía típica de puna - cordillera.

Paisaje compuesto resultado de varios procesos geomorfológicos (acción del agua, meteorización, etc.).

Como producto de la deglaciación se observan una red de drenajes tipo dendrítico y paralelo.

Parte de esta zona esta conformada por montañas de diferentes dimensiones y de alta pendiente así también formas ligeramente onduladas como pliegues.

# **CAPITULO 2. GEOLOGÍA REGIONAL**

#### **2.1. MARCO GEOLOGICO REGIONAL**

La geología de la parte central del Perú esta dominada por una serie de fajas que se dirigen al Noroeste, es decir paralelas a la dirección de la Cordillera de los Andes.

La parte central de los Andes, donde se ubica el yacimiento se compone de tres de estas fajas que de SW a NE son las siguientes.

Faja Cenozoica Occidental

Faja Mesozoica Central

Faja Paleozoica Oriental

En la segunda de estas fajas se encuentra emplazado el yacimiento de la mina Atacocha. En la unidad Atacocha la mineralización se presenta en forma de cuerpos de relleno y

reemplazamientos, también vetas, filones.

En la unidad Santa Bárbara se tiene la presencia de cuerpos metasomáticos de contacto.

#### **2.2. GEOLOGIA HISTORICA**

Las rocas más antiguas en el área son las calizas Pucará de origen bioquímico por su asociación con la pizarra.

La discordancia que se observa entre el Grupo Pucará y la Formación Goyllar sugiere que antes de la deposición de las areniscas Goyllar el área fue levantada y erosionada.

En un período de regresión marina se depositaron los sedimentos del Goyllar, notándose que el chert fue seguido por lutitas carbonosas, luego areniscas de grano fino, representando condiciones de sedimentación deltaica, seguidas por sedimentación cruzada de arenisca cuarzosa que representaría una deposición de aluviones.

La actividad volcánica comienza cerca del fin del período Cretácico dando lugar a flujos basálticos.

Luego se produce una trasgresión marina donde se depositaron las calizas Machay sobre los flujos de basalto (Cretácico).

Se produce un intenso plegamiento, fallamientos, fracturamientos producidos por las intrusiones de rocas ígneas (Terciario).

Las rocas fueron posteriormente invadidas por soluciones hidrotermales depositando los sulfuros en lugares favorables.

En el Plioceno existieron los glaciares pero su extensión es todavía desconocida.

En el presente la erosión actúa activamente y ello no da lugar a la formación de zonas de enriquecimiento supérgeno de los cuerpos mineralizados, por esta razón los sulfuros metálicos se presentan en superficie sobre todo en el área de San Gerardo.

#### **2.3. ESTRATIGRAFIA**

Se tiene la presencia de los 3 tipos de roca en la zona donde se encuentra el Yacimiento de Atacocha, es decir rocas Ígneas, Sedimentarias y Metamórficas, estando las rocas Sedimentarias aflorantes en esta zona fuertemente plegadas y falladas con un buzamiento promedio de 78<sup>º</sup> .

Las edades de las rocas varían desde el Mesozoico inferior hasta el Terciario más moderno. Los depósitos mas recientes (pleistoceno) consisten en su mayoría de origen aluvial y glaciar, distribuidos a manera de rellenos y coberturas superficiales.

#### *2.3.1. PALEOZOICO*

#### Grupo Mitu

El Paleozoico Superior esta representado por el Grupo Mitu que viene a ser la unidad estratigráfica más antigua. Esta formada por capas de conglomerados, areniscas, cuarcitas, lutitas rojas y lavas ácidas.

El Grupo Mitu presenta una discordancia angular con el Grupo Pucará en su contacto superior.

#### *2.3.2. MESOZOICO*

#### Grupo Pucará

El final del Triásico y comienzos del Jurásico lo representa el complejo calcáreo del Grupo Pucará cuyos afloramientos cubren gran parte del área de estudio.

El Grupo Pucará se compone de una secuencia de calizas, que varían de color gris oscuro a pardo claro con intercalaciones de lutitas, hematitas, limolitas, areniscas. Las calizas son en general detríticas y a veces oolíticas, se presentan estratificadas, contienen abundante chert en forma de nódulos, lentes y bandas, están intensamente falladas y plegadas, intruidas y mineralizadas por diversos stocks, diques y sills.

De acuerdo a estudios paleontológicos realizados en este grupo estarían únicamente presentes las formaciones Chambará y Aramachay y no la formación Condorsinga. Formación Chambará.- Las calizas pertenecientes a esta subdivisión tienen un color característico pardo claro y de grano fino, son los mas antiguos de edad Triásico Superior. Formación Aramachay.- Esta subdivisión de edad Jurásico Inferior se caracteriza por el color de su caliza que va de un gris a un gris negro.

Formación Goyllarisquizga

En aparente concordancia con el Grupo Pucará yace la Formación Goyllarisquizga de edad Cretácica, formada por brechas de chert, cuarcitas, areniscas cuarzosas de grano variable entre medio y grueso a veces pasan a micro conglomerados, tienen estratificación de bancos medianos a gruesos y eventualmente cruzados, contienen intercalaciones de niveles conglomerádicos, lentes de lutitas grises y rojizas, y algunas veces derrames volcánicos.

#### *2.3.3. CENOZOICO*

#### Período Terciario

Un período de emersión, acción erosiva y depositación discordante sobre formaciones preterciarias, caracteriza al ambiente deposicional Terciario. Debido a movimientos orogénicos de fines del Cretáceo se puso termino a la sedimentación marina a lo largo de la actual faja andina. Las capas rojas producto de la erosión de las tierras levantadas originó las molasa y el vulcanismo sub-secuente acumuló grandes cantidades de derrames a lo largo de la cordillera Occidental.

#### Depósitos Cuaternarios

Como depósitos cuaternarios se tiene material no consolidado de origen morrénico y depósitos fluvioglaciares que cubren áreas de extensión considerable.

#### **2.4. GEOLOGIA ESTRUCTURAL**

Una visión en conjunto de los diferentes grupos estructurales que se presentan en el área de Atacocha muestran que los sedimentos fueron plegados principalmente por esfuerzos de compresión orientados en dirección Este-Oeste y que al aumentar el grado de plegamiento se halla formado un sistema de fracturas paralelas a los ejes de dichos pliegues. En general el distrito se caracteriza por presentar pliegues orientados sensiblemente al Norte y cuyos planos axiales se inclinan hacia el Este.

Las estructuras mejor expuestas son:

Un anticlinal en las calizas Pucará que se observa a lo largo de varios kilómetros de Norte a Sur. Un sinclinal asimétrico en la formación Goyllar y pliegues subsidiarios en el flanco Este del anticlinal. Asociados a los plegamientos se presentan tres sistemas de fracturación: longitudinales con rumbo Norte-Sur, diagonales que se orientan al Nor-Oeste y transversales originados por el plegamiento subsidiario o replegamiento.

# **CAPITULO 3. GEOLOGÍA LOCAL**

#### **3.1. ASPECTOS GEOLOGIA LOCAL**

Localmente se tiene la presencia de calizas triásicas, que es la roca mas antigua expuesta en el área de Atacocha, estas calizas en gran porcentaje están fuertemente recristalizadas, encontrándose en algunos sitios silicatos denominándoseles a estas calizas como calizas silicatadas, así mismo por su asociación a cierta clase de pizarras nos indican que el origen es bioquímico, con mayor razón que elástico, y que luego probablemente fue levantada produciéndose una regresión y luego una erosión, para luego depositarse las areniscas que vienen a pertenecer a la formación Gollarisquizga (Cretáceo), hallándose el contacto marcado por chert y brecha chert, lo cual nos dice que probablemente el mar retrocedió y durante este periodo los sedimentos del Goyllarisquizga fueron depositados, en donde el chert marino fue seguido por las areniscas de grano fino.

Los movimientos orogénicos comenzaron al final del Cretáceo (Ciclo Andino, fase Inca 1) continuando intermitentemente a través del Terciario (fase Quechua 1) en donde las rocas sedimentarias fueron plegadas, fracturadas, falladas e intruídas por roca ígnea, dando lugar luego a la deposición de sulfuros metálicos mediante soluciones hidrotermales.

#### **3.2. YACIMIENTO**

#### *3.2.1. Características del Yacimiento*

La mineralización del Yacimiento de Atacocha esta asociada a la zona de metamorfismo de contacto entre intrusivos hipabisales: stocks, sills y diques y el Goyllarisquizga, que ocurren al Este de la falla Milpa - Atacocha.

Dos stocks un ácido dacítico y otro básico andesítico, proveniente de la cámara magmática marmolizaron a la caliza Pucará en el contacto y el proceso metasomático originó el Skarn.

La Skarnización es un proceso de reemplazamiento de las rocas carbonatadas por minerales calcosilicatados. Los minerales calcosilicatados forman una roca denominada SKARN. Entre los calcosilicatos comunes se encuentran los granates, piroxenos, anfíboles, wollanstonita y epidota. Dentro de esta roca Skarn generalmente ocurre una metalización de hierro, cobre, plomo, zinc, tungsteno, estaño, plata y/o molibdeno.

Los Skarns principalmente son de contacto, de una intrusión con una roca carbonatada (caliza y/o dolomia). También se conocen otros tipos, como los skarns autoreaccionales, de metamorfismo regional y relacionado a sistemas geotermales.

El Skarn puede dividirse en endoskarn y exoskarn. Los endoskarn se forman en el intrusivo, generalmente están constituidos por minerales ricos en aluminio (epidota, granate grosulárico, plagioclasa). Los exoskarn se forman en la parte carbonatada. Existen transiciones completas entre el endoskam y exoskarn, pero también ambas partes pueden estar bien diferenciadas, pero por lo general solo se presenta el exoskarn.

Los skarns presentan tres características fundamentales:

Cristales de gran tamaño.

Zoneamiento.

Una composición mono o bimineralógica.

El tamaño del grano de los cristales en el skarn puede variar desde fracciones milimétricas a 1-2 centímetros, encontrándose una mejor cristalización a cierta distancia del contacto intrusivo hacia la roca carbonatada. Podemos señalar el siguiente modelo compuesto de zoneamiento:

Roca intrusiva Roca Periskarnal Skarn de granate-piroxeno Skarn de piroxeno Mármol Caliza

Las dos primeras zonas corresponden al endoskarn y las siguientes cuatro zonas al exoskarn. En el endoskarn la plagioclasa puede variar desde oligoclasa a labradorita y bytownita conforme se aproxime al contacto. En el exoskarn los granates pueden variar de grosularia a andradita conforme se alejen del contacto. La tercera característica fundamental es la presencia de skarns de composición monomineralógica como los skarn de granate andradítico o los piroxeno salítico. También ocurren skarns de composición bimineralógica como los granate-piroxeno.

Los skarns pueden presentarse alrededor de un stock intrusivo o como colgajos sedimentarios dentro de la masa batolítica o sin relación alguna a cuerpos intrusivos. Los skarns presentan formas complicadas y variadas distinguiéndose los siguientes tipos principales:

Mantos Lentes **Stocks** Chimeneas Vetas Nidos Cuerpos ramificados complejos

#### *3.2.2. Génesis Del Yacimiento*

Los skarns se forman como resultado de la acción directa del magma sobre las rocas circundantes carbonatadas y en las áreas marginales de las rocas intrusivas. La acción del magma genera una aureola metamórfica y procesos metasomáticos de infiltración, difusión y bimetasomatismo. Los intrusivos asociados son generalmente stocks. Dichos intrusivos calientan y recristalizan a las rocas circundantes formando aureolas metamórficas a su alrededor.

Los intrusivos son generalmente hipabisales y abisales, en el caso de Atacocha son hipabisales, con un promedio optimo de formación entre 500 y 2000 metros, llegando en algunos casos a 8000 metros.

La aureola metamórfica ocurre desde el contacto intrusivo hacia la roca regional circundante, esta aureola esta constituida por rocas metamórficas distribuidas zonalmente alrededor del intrusivo. Esta aureola se forma en los primeros estadíos, durante la invasión magmática, por disminución de la gradiente térmica, disminución de la presión y por fugacidad de elementos volátiles. La variación de estos factores da lugar a procesos de descarbonatación y deshidratación de las rocas carbonatadas, por pérdidas de CO<sub>2</sub> y H<sub>2</sub>O respectivamente, esto ocurre sin aporte apreciable de materiales. En este proceso la arenisca se transforma a cuarcita y la caliza a mármol.

Los procesos metasomáticos ocurren principalmente por acción de las soluciones mineralizantes sobre las rocas carbonatadas. Estas soluciones ingresan a la zona de contacto luego de la formación de la aureola metamórfica. Las soluciones son en parte de origen magmático y en pequeña proporción de origen meteórico. Presentan una composición que depende del tipo de roca intrusiva generadora. Generalmente contienen altas concentraciones de sales, halógenos (flúor, cloro, etc.), con cantidades subordinadas de iones de hierro, sílice y azufre. El contenido metálico depende de la temperatura y la presión local. También juegan un papel secundario las soluciones de origen metamórfico proporcionando  $CO<sub>2</sub>$  al medio ambiente.

El zoneamiento característico de los skarns ocurre por procesos metasomáticos producidos a causa de gradientes termales y del potencial químico. Cada zona metasomática resulta de alcanzar el equilibrio entre los gradientes composicionales de las rocas metasomáticas, este equilibrio se logra cuando están en contacto dos fases composicionales compatibles, que permiten desarrollar una variación continua de la composición de un punto a otro. También se desarrollan por un cambio de facies en las asociaciones de minerales en el tiempo y en el espacio de formación, esto ocurre por el incremento de acidez de los procesos que controlan los potenciales químicos del calcio, magnesio y hierro. Este proceso da lugar al desarrollo de una secuencia de facies, generando por superposición de calcio por magnesio y luego por hierro, resultando la siguiente serie: Wollastonita – Diópsido – Salita – Hedembergita - Andradita.

#### **3.3. GEOLOGIA ECONOMICA**

En el Perú se reconocen tres épocas metalogénicas importantes:

El mas importante y antiguo al Sur de la Cordillera Oriental.

El intermedio en los pórfidos de Cobre del Sur del Perú.

El de los polimetálicos en el volcánico Terciario y en el sedimentario Mesozoico de la Cordillera Occidental.

En esta última esta emplazado el yacimiento minero de Atacocha. Si se considera que los yacimientos hidrotermales se clasifican por su temperatura en:

Mesotermales  $200 - 300^{\circ}$  C Epitermales  $100 - 200$ ° C

Se concluye entonces que el distrito minero de Atacocha se encuentra dentro de un distrito metalogénico perteneciente a la faja Mesozoica Central Andina, ocupando la parte central.

Los depósitos de minerales de Atacocha son de tres tipos: Cuerpos de relleno y reemplazamiento. Cuerpos de metesomatismo de contacto. Vetas y filones.

#### **3.4. MINERALOGÍA**

Los minerales que se presentan en Atacocha son los siguientes:

#### *3.4.1. Minerales de mena:*

Esfalerita (ZnS).- es un sulfuro de Zinc Galena (PbS).- es un sulfuro de Plomo que aquí en la mina tiene alto contenido de plata y por lo cual se le denomina Galena Argentífera. Calcopirita (CuFeS<sub>2</sub>) - es un sulfuro de Cobre y Hierro de alta temperatura asociada a pirrotita, blenda y pirita.

#### *3.4.2. Minerales de ganga:*

Pirita (FeS<sub>2</sub>) asociada a la calcopirita, en filones hidrotermales asociada a la blenda o esfalerita, galena, etc. Calcita (CO<sub>3</sub>Ca) efervece fácilmente con el H CI, dureza 3. Cuarzo (SiO<sub>2</sub>) se presenta en cristales y a veces amorfo, dureza 7. Rodocrosita (CO<sub>3</sub>Mn) de color rosado vivo. Serpentina, de color verde claro. Fluorita (CaF2) de color violáceo. Hematita ( $Fe<sub>2</sub>O<sub>3</sub>$ ) mineral oxidado de hierro. Wollastonita, inosilicato de calcio  $(CaSiO<sub>3</sub>)$ . Oropimente, sulfuro de arsénico  $(As_2S_3)$  de color amarillento y esta asociado al Rejalgar que es un sulfuro de mercurio. Rejalgar, sulfuro de arsénico (AsS) por oxidación se transforma a Oropimente.

#### **3.4. PETROLOGÍA**

Las rocas que se presentan en Atacocha son las siguientes:

- a) Rocas sedimentarias:
	- Calizas. Areniscas. Brechas.
- b) Rocas Ígneas:
	- Dacitas porfiríticas. Andesitas porfiríticas. Dioritas y Basaltos.
- c) Rocas Metamórficas:
	- Skarn. Mármol. Cuarcitas. Pizarras.

#### *3.4.1. Paragénesis*

Ciertas asociaciones de minerales representados en la deposición de mineral y son reconocidos tres estados presentes en la mina Atacocha.

#### Primer estado

Son la pirita, cuarzo, teniendo más inclusiones de cuarzo y pequeñas proporciones de pirita, la arsenopirita también puede pertenecer a este estado.

Las calizas Pucará y las rocas intrusivas ambos en la caja piso de la falla son cubiertos dentro de una roca silicificada, densa conteniendo diseminaciones de cristales de pirita y silicificación en las vetas, las rocas intrusivas tienen silicificación y piritización comúnmente a lo largo de estos márgenes.

#### Segundo estado

En este estado se tendría a los sulfuros que pertenecen a todas las masas mineralizadas como son la galena, esfalerita, jamesonita, tennantita.

Así mismo se tendría a las gangas minerales de los carbonatos y de la fluorita, la calcita puede tener un recorrido de deposición igual que otros como la rodocrosita y fluorita.

#### Tercer estado

Se tendría las vetillas de oropimente y rejalgar que se encuentra cortando a los sulfuros anteriormente mencionados

Resumiendo se tiene

Primer estado.- cuarzo, pirita.

Segundo estado.- cuarzo, pirita, esfalerita, galena, tennantita, jamesonita, calcita, rodocrosita, fluorita.

Tercer estado.- Rejalgar, oropimente.

Entonces el yacimiento minero de Atacocha sería del tipo Mesotermal.

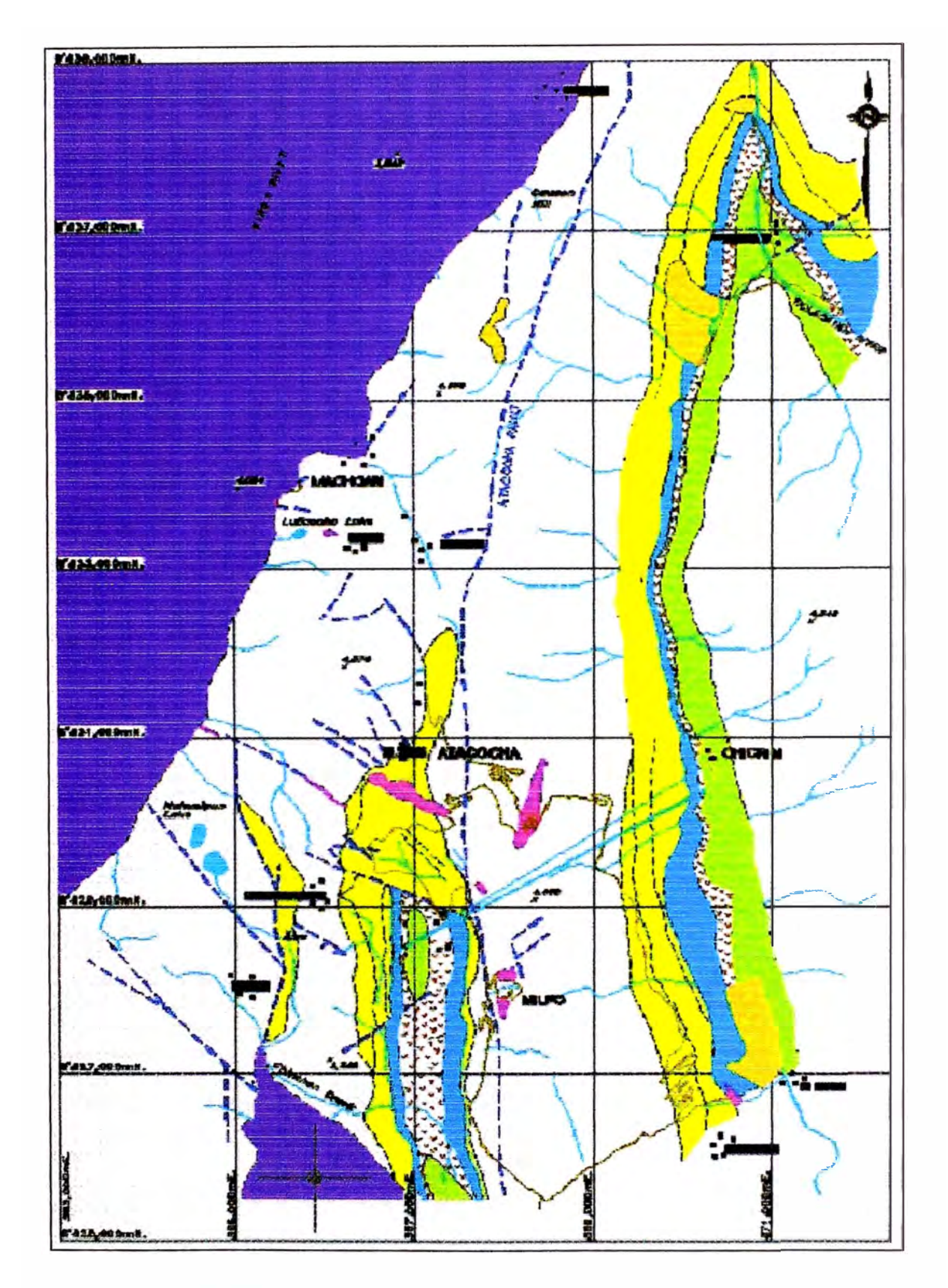

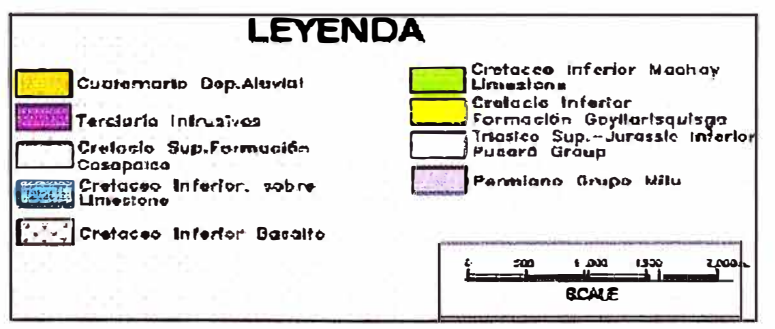

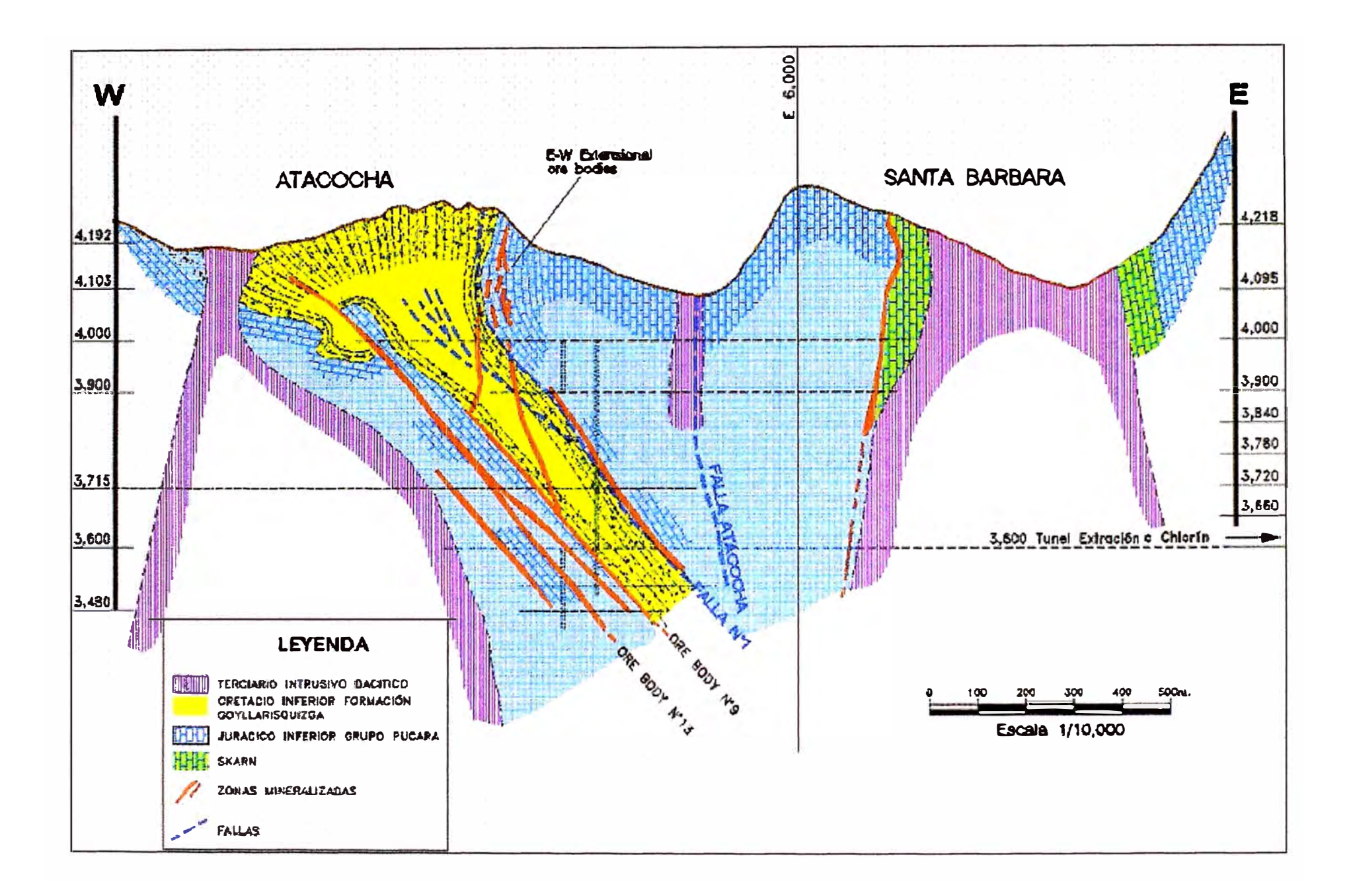

## **CAPITULO 4. SISTEMAS DE INFORMACIÓN**

#### **4.1. OBJETIVOS PLANTEADOS**

- La alta gerencia de Atacocha toma la decisión de optimizar las operaciones, y hacer de esta una empresa moderna de cara al futuro. Consientes de que la globalización obliga a ser cada vez mas eficiente y competitivos, no solo a nivel del mercado local.
- Se consideró además que el manejo de una información de fácil acceso y debidamente estructurada serán las bases para dar el gran paso hacia el cambio y tomar decisiones basada en información real y a tiempo

#### **4.2. ANTECEDENTES**

#### *4.2.1. Información para la producción:*

- Planos Topográficos y Geológicos hechos a mano
- Registro de muestreo en cuadernos
- Control topográfico en tarjetas manuales
- No había bases de datos

#### *4.2.2. Operaciones:*

- Explotación 100% convencional
- Operación dispersa (52 tajeos)
- Numero elevado de personal y contratistas
- Índices de seguridad sub estándar

#### **4.3. METODOLOGIA**

- Conversión de Información a formato digital
- Digitalización de todos los Planos Topográficos y Geológicos hechos a mano a formato CAD
- Creación de Bases de datos de acceso multiusuario para data geológica (muestras, ddh) y topográfica.
- Implementación de software minero
- Adquisición de 4 licencias Datamine y 1 de Vulcan e implementación de los mismos con la elaboración de procedimiento para cada tarea a realizar.
- Conversión de toda la información topográfica y geológica a modelos tridimensionales de fácil visualización
- Implementación de Hojas de Logeo electrónicas, que estandarizan y automatizan el manejo de información de DDH (geología).

# **CAPITULO**

## **5. IMPLEMENTACION**

Para el logro de este objetivo la empresa tuvo por conveniente tercerizar el servicio, considerando que hacerlo con personal propio, tomaría mucho mas tiempo pues descuidaría sus actividades principales, además de no contar con el conocimiento necesario en el manejo de herramientas informáticas.

#### **5.1. BASES GENERALES PARA LA IMPLEMENTACIÓN**

#### *5.1.1. Información para la producción:*

- Planos Topográficos y Geológicos utilizando software tridimensional
- Registro de muestreo en Bases de Datos relacionales
- Control topográfico totalmente computarizado basado en tecnología WEB
- Servidor de Bases de datos para toda la operación
- Creación del Opto. de Planeamiento
- Modernización del área de Ventilación: uso de software VENTSIM para análisis y simulación.
- Modernización del área de topografía: uso intenso de información digital (Autocad, Datamine)
- Creación del área de geomecánica.

• Diseño de proyectos de corto y mediano plazo, utilizando capacidad tridimensional.

#### *5.1.2. Operaciones:*

- Mecanización al 60%
- Operación centralizada (22 tajeos)
- Mejor uso de los recursos (Sistema 14-7)
- Inicio de implementación del sistema NOSA

#### **5.2. TRABAJOS ACTUALES EN EL DEPARTAMENTO DE GEOLOGÍA**

#### *5.2.1. Sistema de Información Geológica 3D para la Producción*

#### 5. 2. *1. 1. Antecedentes:*

Considerando que las etapas previas han servido para crear la base para el manejo de Reservas desde otra perspectiva, además de contar con las herramientas informáticas requeridas para esta tarea. Se considera oportuna la implementación de un Sistema de Información Geológica para la Producción, Sistema que deberá esta basado en los procedimientos definidos y escritos, previos al desarrollo de cualquier aplicación.

#### *5.2.1.2. Objetivos:*

Implementar un Sistema de Información Geológico Auditable, basado en el inventario de Reservas reestructurado con modelos tridimensionales y datos validados. La base para el logro de este objetivo es que los procedimientos predefinidos, estén claros y difundidos. Además las Bases de Datos donde se almacena la información, deben guardar datos completos y completamente confiables, seguros y de fácil acceso por los usuarios que necesitan esta información.

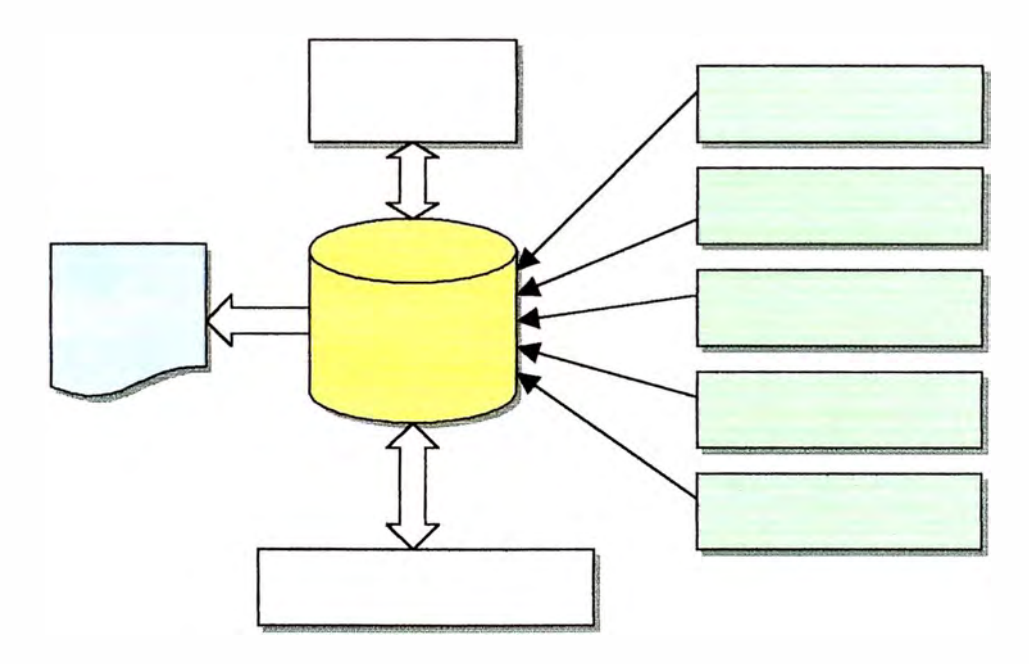

#### **Diagrama Básico del Sistema**

Asimismo el Sistema deberá contar con una completa documentación, paso a paso, de los procedimientos del manejo de la información, documentación se también se incluirá en el Sistema de Información, teniendo en cuenta que estos procedimientos a su vez puede ser revisados y corregidos y el Sistema debe tener la información completa y al día.

#### 5. 2. *1. 3. Requisitos:*

Los procedimientos detallados de Geología, son la base para la implementación del Sistema, por lo tanto es necesario documentar cada uno de los procedimientos de dicha área, logrando un consenso y difusión de estos.

Además para iniciar el desarrollo del Sistema es necesario lograr la Estandarización y Codificación de toda la información a utilizar, tomando en cuenta que hay información que es compartida por otros sistemas, como por ejemplo la base de labores, vetas, entre otras.

#### 5.2.1.4. Partes Principales del Sistema:

El Sistema mantendrá las características de los Sistemas desarrollados por T-MATRIX y tendrá las siquientes partes principales:

#### **Modulo de Muestreo**

En este Módulo se registrará todas las muestras tomadas en el campo, logrando ubicar todas y cada una de ellas en coordenadas XYZ. Además de permitir conocer las leyes de cada muestra. Se creará una vista en el servidor SQL, a donde se pueda conectar el software minero para el manejo de esta data mediante ODBC.

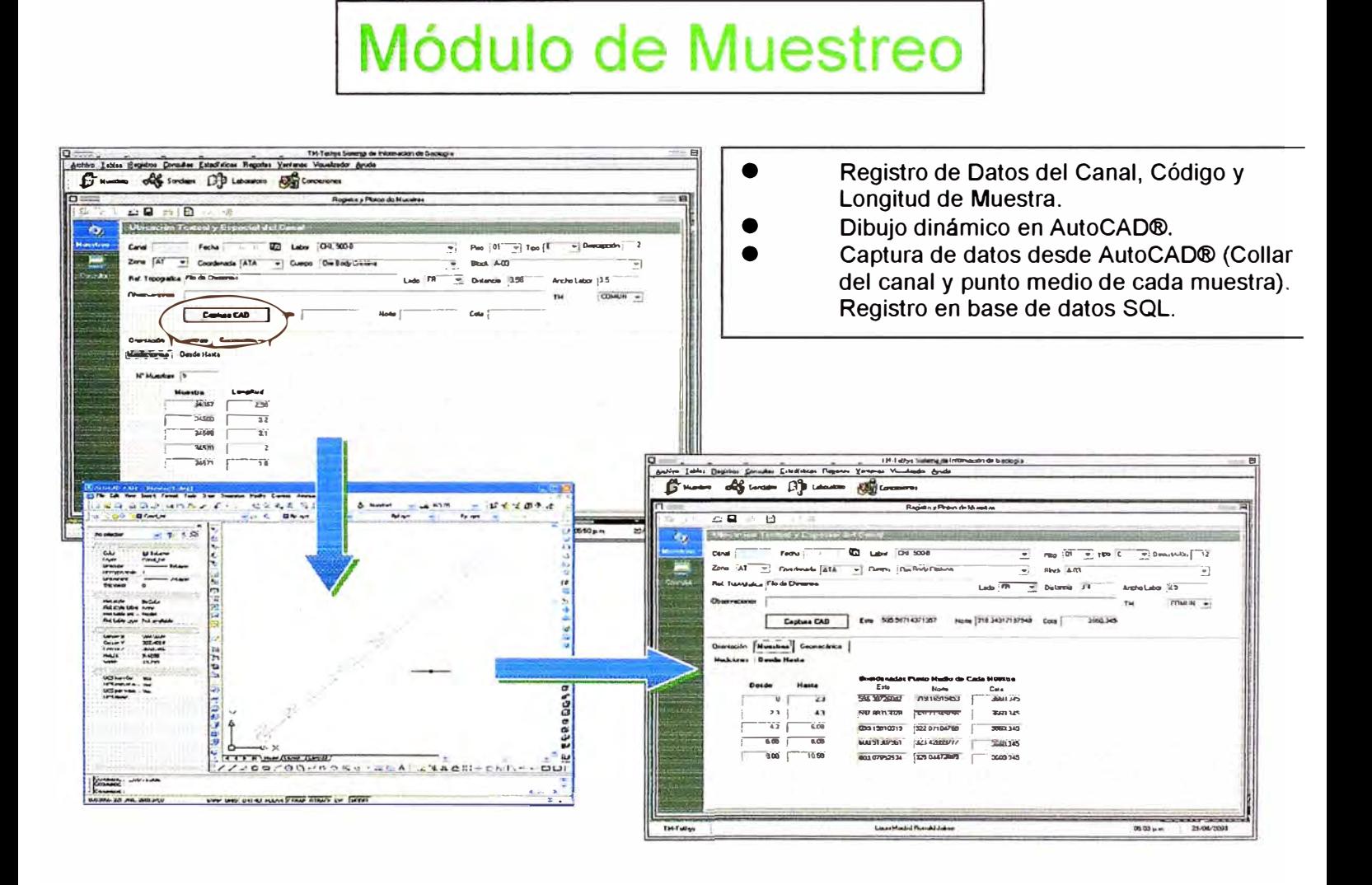

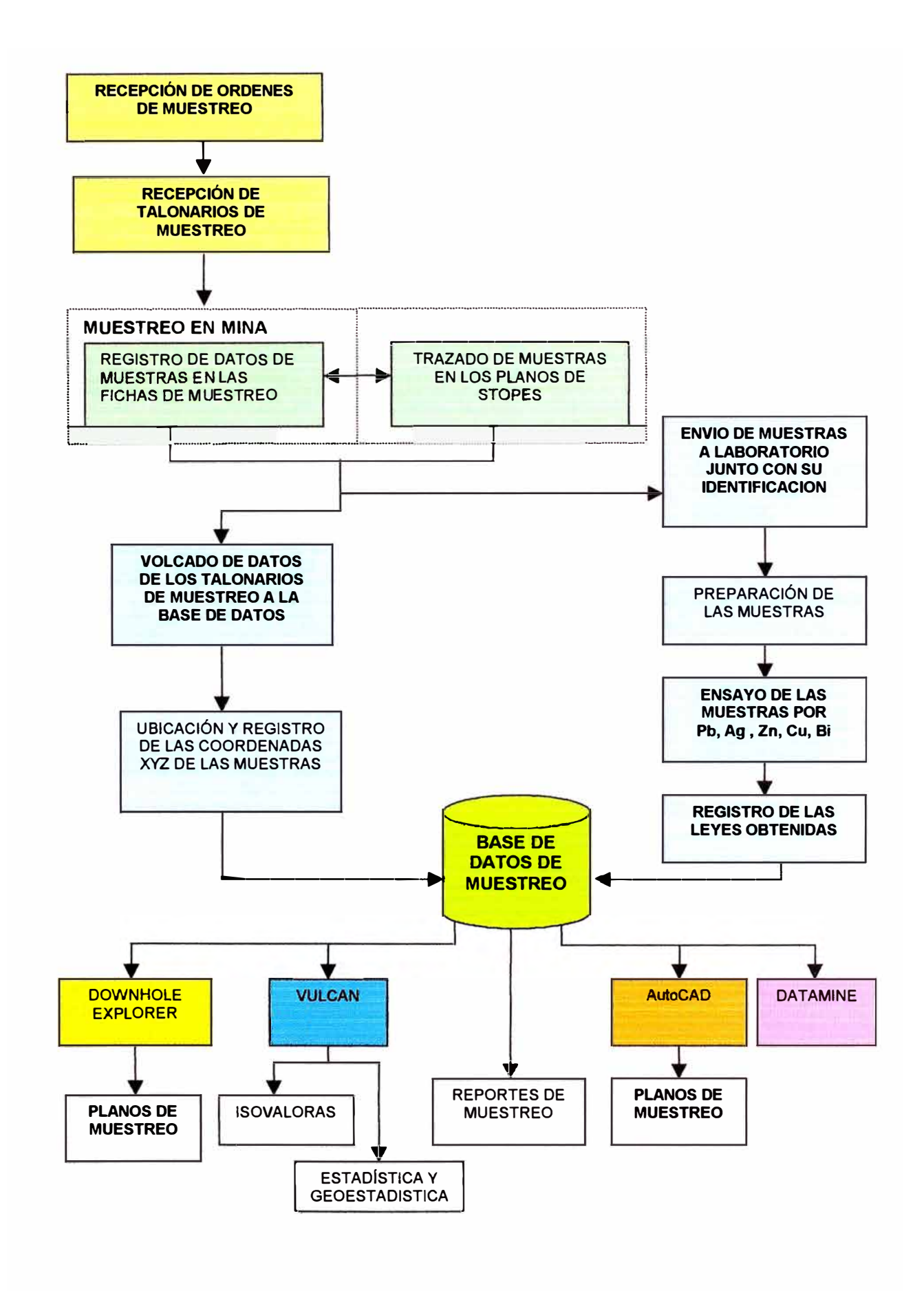

Flowsheet para el Manejo de Información de Muestreo

#### Módulo de DDH

Módulo donde se registrará cada uno de los taladros con su respectiva información de leyes, litología, etc. Al igual que las muestras, se creará una vista en el servidor SQL, a donde se pueda conectar el software minero para el manejo de esta data mediante ODBC.

# **Modulo de Sondajes**

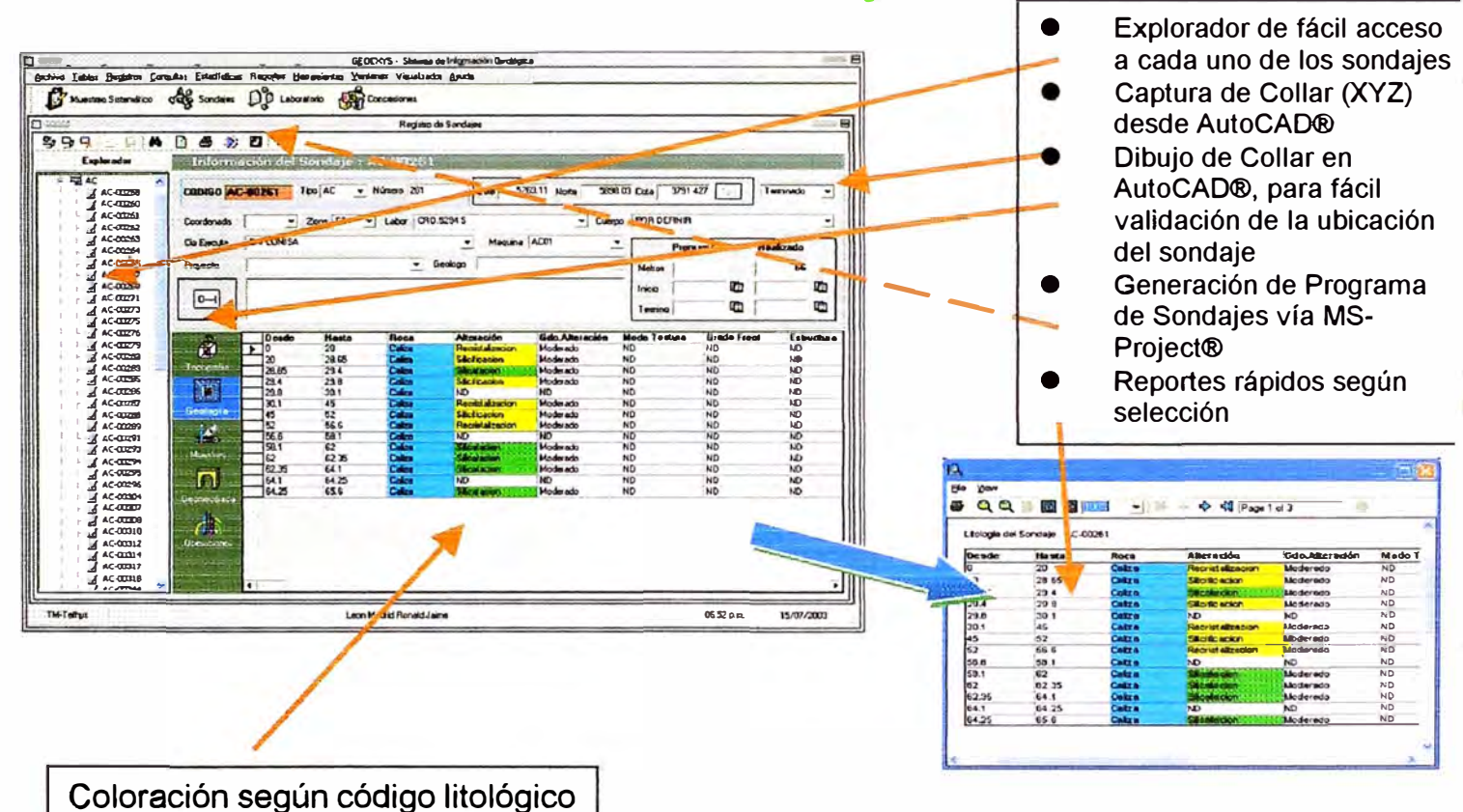

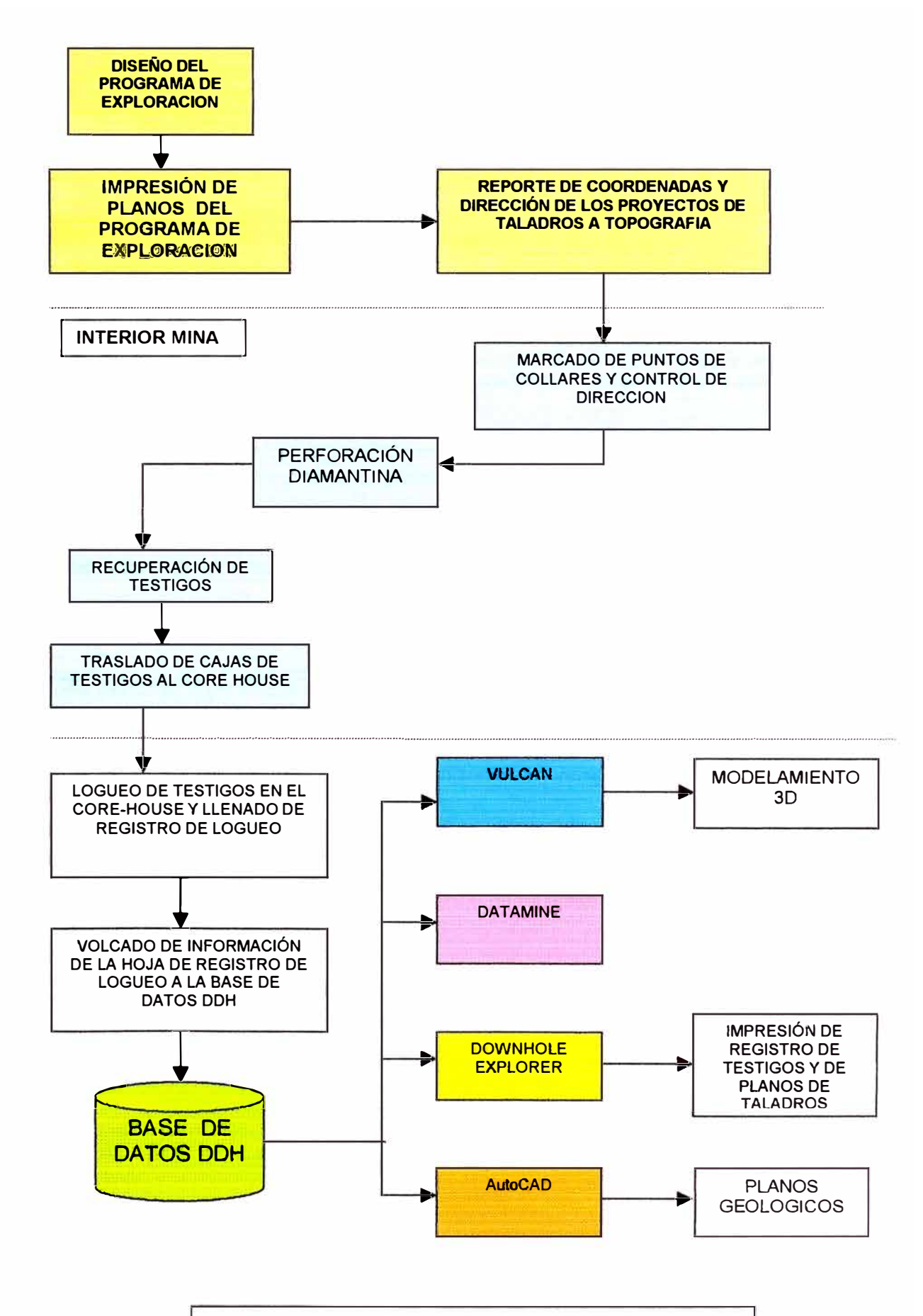

Flowsheet para manejo de Información de DDH's

## **Modelamiento Geológico y estimación de reservas**

Es una metodología de construcción de sólidos tridimensionales que representan la geometría de los cuerpos mineralizados a partir de información espacial (con coordenadas X, Y, Z) topográfica y geológica haciendo uso de un software de modelado geológico. Como producto de este trabajo se pueden obtener cálculos de volúmenes basados en la morfología de los cuerpos y la visualización espacial de éstos, que pone en evidencia su relación con otras estructuras geológicas y la infraestructura de la mina.

## **i. Esquema General del Modelado 3D**

El Modelado 3D se efectúa a través de una serie de procesos que generan información que será tomada por el siguiente proceso, obteniéndose en cada etapa resultados en forma de planos y reportes que son utilizados para definir con mayor precisión la geometría del yacimiento geológico.

Existe entre las áreas de Geología y Topografía una relación cíclica para generar el Modelo 3D, dado que los avances de labores y exploración deben ir acordes con las conclusiones sobre las características geométricas del yacimiento.

La actualización de las labores en 3D es proporcionada por Topografía, a su vez éstas sirven para generar secciones verticales y horizontales actualizadas.

Estas secciones que contienen la topografía y que han sido enriquecidas con las trazas de los sondajes son entregadas a Geología para la interpretación de los contornos de los Ore Bodies, que es hecha en base a la información de los mapeos y de los registros de logueo.

Estos contornos son luego digitalizados y ubicados espacialmente para la construcción de los sólidos tridimensionales siguiendo la metodología más apropiada.

Los sólidos son nuevamente seccionados para su revisión, aprobación y actualización continua.

Los planos geológicos donde se muestra la litología, las estructuras y la mineralización nivel por nivel son entregados por Geología, tambien los registros del logueo de sondajes, muestras y sus leyes y la interpretación geológica de las secciones horizontales y verticales.

## **ii. Objetivos a lograr con el Modelado 3D**

- Servir de marco dentro del cual se desarrollará el modelo de Leyes que a su vez será el componente base para la futura estimación de recursos y reservas por métodos de interpolación matemática.
- Lograr desarrollar en los usuarios de la información un sentido de apreciación espacial del yacimiento, lo que permitirá tomar las decisiones más adecuadas para la expansión de la exploración y las actividades actuales de explotación.
- Generar niveles de acceso que cumplan con los requisitos de seguridad que exige el manejo de información sensible de Reservas.
- Que el sistema esté siempre disponible, y que aproveche toda la capacidad de proceso para generar resultados gráficos y reportes en forma rápida, precisa y oportuna.

# **iii. ¿Por qué el Modelado 3D?**

Los resultados obtenidos con el Modelado 3D forman la base para la Estimación de Reservas, cuando el sólido puede ser confrontado y conciliado con las labores mineras existentes, representando el volumen y tonelaje de mineral y desmonte removido. De igual manera, se pueden trazar las labores proyectadas, para estimar los valores del mineral a remover.

Los volúmenes pueden ser estimados con gran exactitud, ya que los cuerpos son modelados lo más fiel posible a la realidad, considerando la información existente.

Haciendo uso de un Sistema de Información y de un trabajo de muestreo preciso, completo y oportuno, la Volumetría 3D se puede acomodar dinámicamente de acuerdo adversos criterios, a medida que la nueva información es procesada, brindando así resultados de suma utilidad para las Operaciones y el Planeamiento.

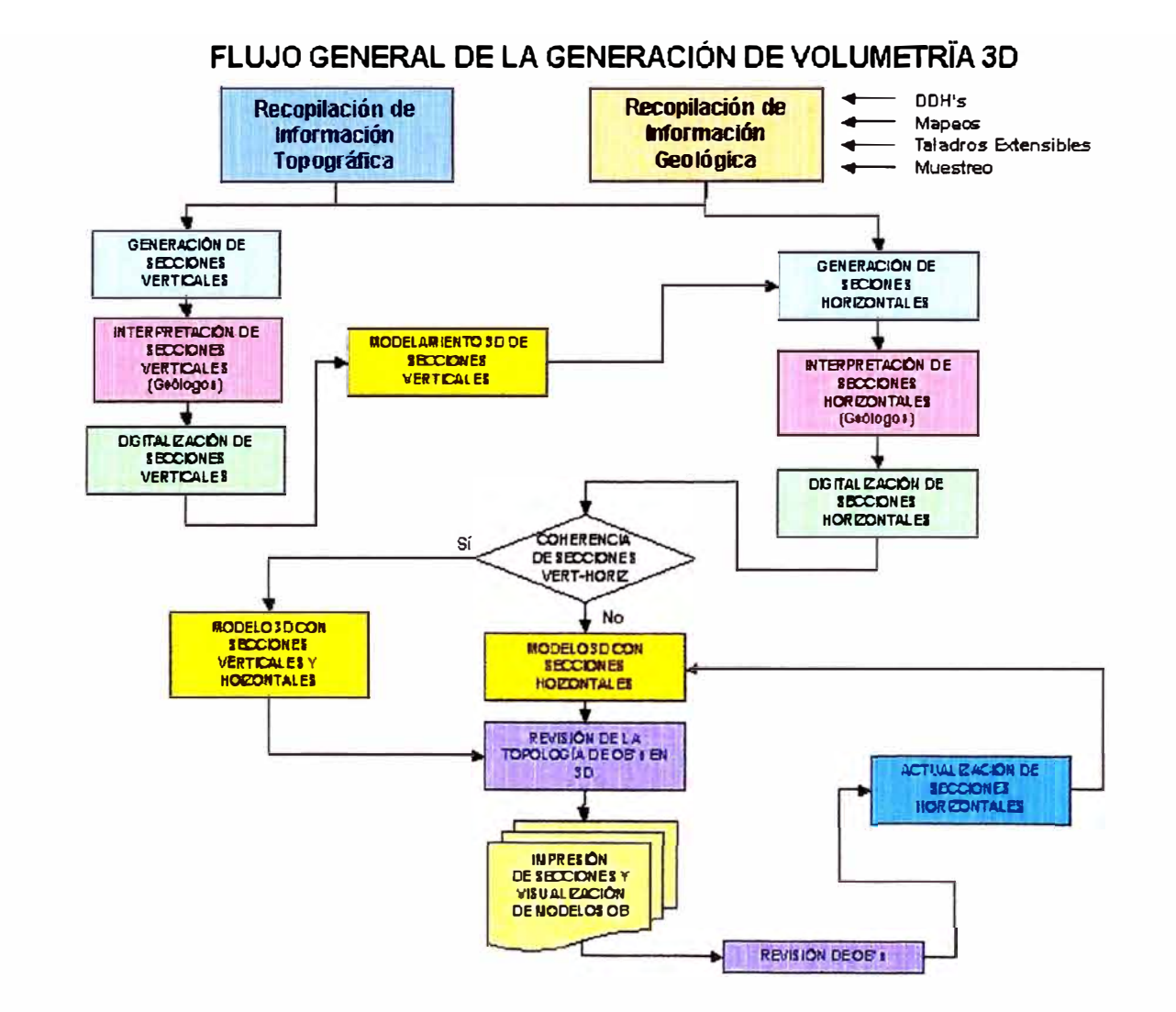

Ilustración 1.2.- Flujo General de la Generación de Volumetría 3D

## iv. Proceso del Modelado 3D

La elaboración de la Volumetría se basa fundamentalmente en el **Modelado Geométrico.** Su meta es la construcción de sólidos tridimensionales que delimiten las zonas de mineralización masiva o diseminada.

Los pasos a seguir son:

- **Preparación e impresion de secciones topográficas.- Esto asegura** que las secciones estén presentadas en la posición y la escala adecuadas y con la información requerida para ser transferidas a formato digital.
- **Interpretación de secciones.-** Esta actividad se realiza unificando los criterios de los geólogos.
- **Digitalización de las secciones.-** La transferencia a formato digital se hace mediante las funciones interactivas del software CAD, y con la ayuda de periféricos tales como scanners y tabletas digitalizadoras.
- **Importación de secciones geológicas al Vulcan.-** El software de modelamiento recibe directamente formatos .DXF provenientes del software CAD, los que serán ingresados respetando el sistema de coordenadas utilizado originalmente.
- **Elaboración del Modelo de Fallas Principales.-** Se tendrá especial cuidado en tratar cada falla como un elemento planar o tabular con las orientaciones indicadas por Geología.
- **Modelamiento de Ore Bodies.-** Una maqueta electrónica del cuerpo mineralizado haciendo uso de las secciones verticales dará una primera apreciación de la forma del yacimiento.
- **Afinamiento del Modelo utilizando cortes horizontales.-** Se hará una conciliación entre secciones verticales y secciones horizontales cruzadas en el espacio, lo que demandará una serie de revisiones y nuevas interpretaciones en diferentes planos.

En esta etapa se hace una primera aproximación al Modelo de Ubicación de Leyes, el mismo que servirá posteriormente para la Estimación de Reservas: Los pasos relevantes aquí son:

- **Identificación de muestras de los Ore Bodies.-** A partir de los planos de muestreo o tomados directamente del Sistema de Registro de Muestras.
- **Digitalización de Leyes de Muestras.-** Transferencia digital de los planos o cuadernos de muestreo hacia la aplicación CAD.
- **Ubicación de Muestras.-** Identificación y colocación de sus coordenadas.
- **Limpieza de Base de Datos de Muestras.-** Validación y corrección de datos incompletos de las muestras.
- **Actualización de Base de Datos de Muestras y Sondajes en Vulcan.-** Transferencia de archivos de muestras con sus coordenadas validadas a la aplicación de modelamiento geológico.

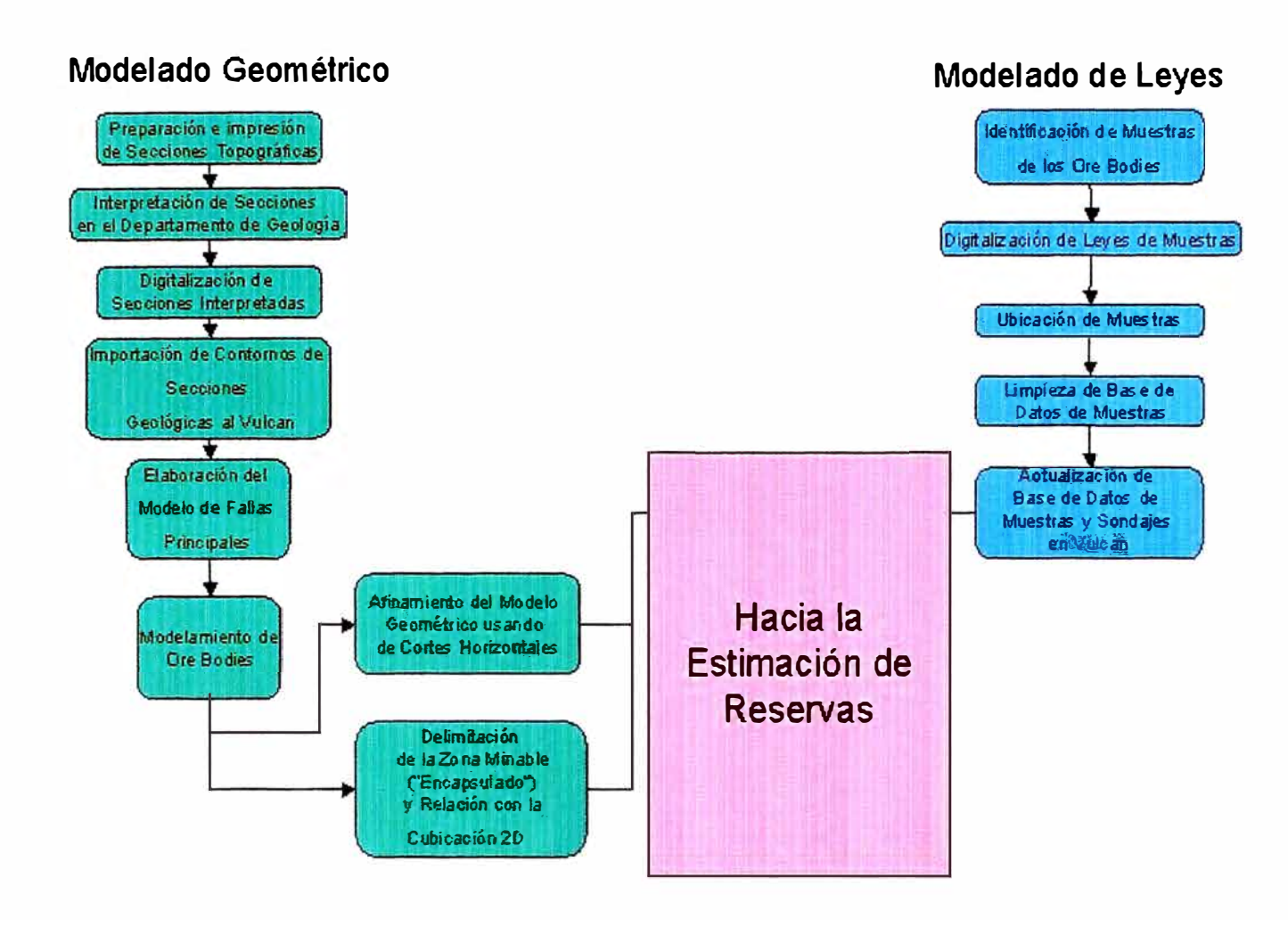

Ilustración 1.3.- Diagrama de Flujo de la Volumetría 3D

# **RECOPILACIÓN DE DATOS**

Se comienza por la recopilación de información geológica de los contornos de los Ore Bodies que serán considerados para el Modelado 3D, haciendo uso de las secciones horizontales y verticales igualmente espaciadas (10 m). En forma simultánea, se hace una validación de los datos de muestreo, registros de perforación diamantina y taladros extensibles.

Los contornos de las secciones horizontales y verticales son resultado de la interpretación de los geólogos de mina, y sirven como base geométrica para la construcción del Modelo 3D. De igual manera, los datos de campo que incluyen las leyes y la litología de muestras y sondajes así como su ubicación espacial, sirven para conformar una Base de Datos. Estos datos son de gran utilidad durante la elaboración de las secciones, pero su mayor utilidad se dará cuando se construyan los modelos numéricos.

### Secciones

En una primera etapa se elaboraron secciones verticales espaciadas cada 1 O m de todos los cuerpos considerados en el Programa de Producción Mina del presente año. La razón para comenzar con las secciones verticales fue determinar la extensión en el sentido vertical de estos cuerpos y vincular la mineralización en un nivel con el último piso de los stopes que se encuentran bajo el nivel. Los primeros modelos de Ore Bodies generados así fueron elaborados a partir de estas secciones verticales. Estos Ore Bodies a su vez fueron seccionados horizontalmente cada 10 m. Estas secciones horizontales fueron entregadas a Geología para su reinterpretación.

Debido a la diferencia de momentos en que se realizaron ambos tipos de secciones, no siempre las secciones horizontales tenían coherencia con las secciones verticales. El trabajo de establecer esta coherencia se realizó en la medida de lo posible, pero al final se optó por dar preferencia para el modelado a la información contenida en las secciones horizontales.

#### *Procedimiento para la Elaboración de Secciones*

El proceso de elaboración de secciones tanto verticales como horizontales se ha ido perfeccionando, al principio sólo contenían la topografía, y luego se fueron enriqueciendo con taladros DDH y taladros extensibles. Se incluyeron también las muestras de canales para las últimas secciones horizontales, determinándose así un estándar final de elaboración de secciones con toda la información disponible al momento, el cual se describe a continuación:

#### Preparación e Impresión de Secciones para Interpretación Geológica

Las secciones son elaboradas cada 10 m siguiendo un eje predeterminado, de forma que estas secciones sigan un sentido transversal al Ore Body o a la Veta.

En estas secciones se muestran las intersecciones con las labores (stopes, galerías, cruceros, chimeneas) y las trazas de los taladros que caen dentro de la "tajada" de 10 m de espesor con la sección en el medio (ver Anexos V y VI) En el caso de las secciones horizontales se incluyen también los canales de muestreo coloreados por el valor del mineral en \$/TM.

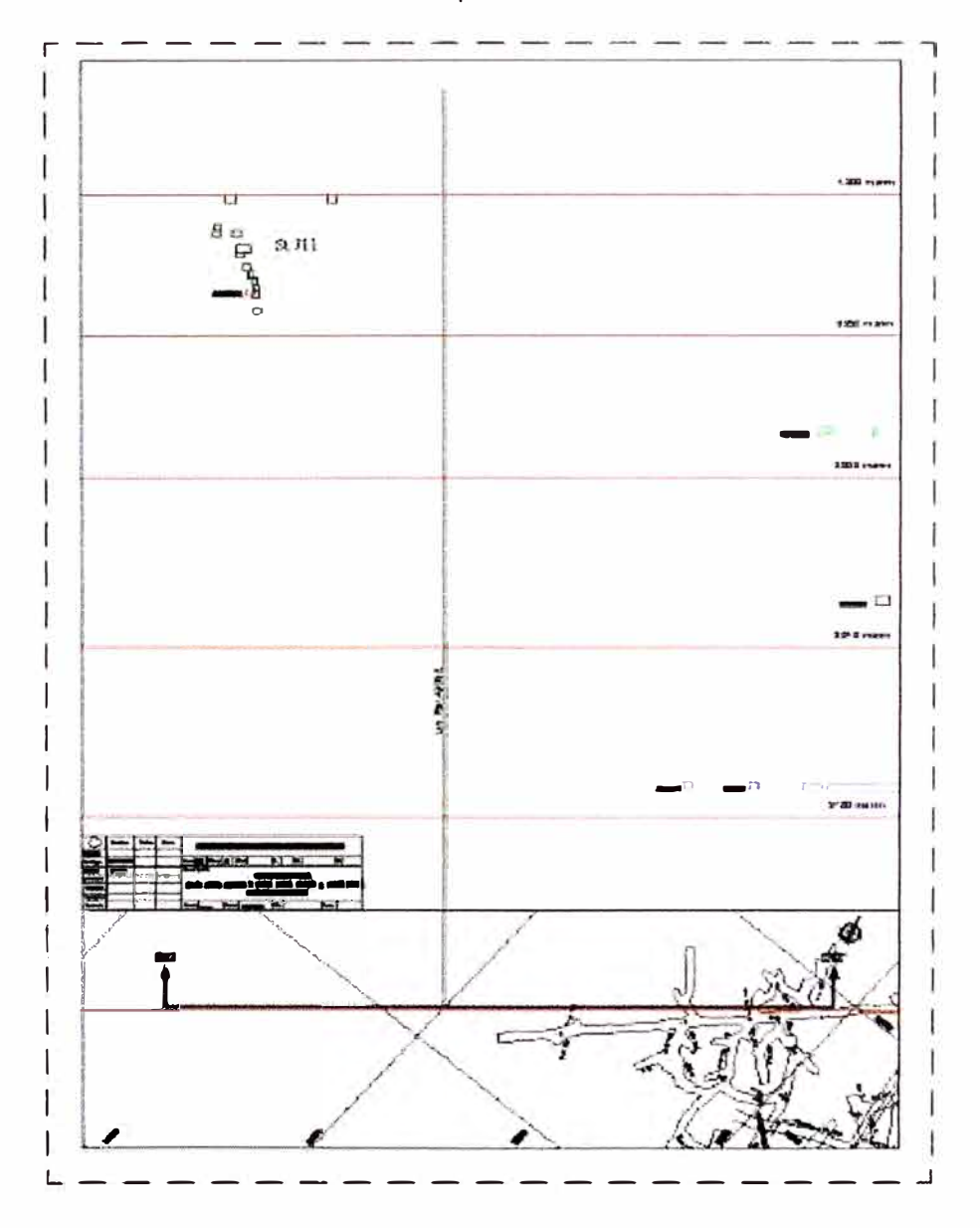

Ilustración Sección Topográfica normalizada presentado labores

#### Interpretación de Secciones en el Departamento de Geología

Cada sección horizontal o vertical es interpretada por los geólogos de mina, la información existente en estas secciones se complementa con el contenido de los planos geológicos. En la medida de lo posible se trata de mantener la continuidad de una sección a otra.

Las secciones son interpretadas por mineralización, estructuras y litología. En el caso de la mineralización, se trazan los límites con un criterio económico, que podrá variar según la apreciación del geólogo, lo que es respaldado por las muestras de campo marcadas en la sección.

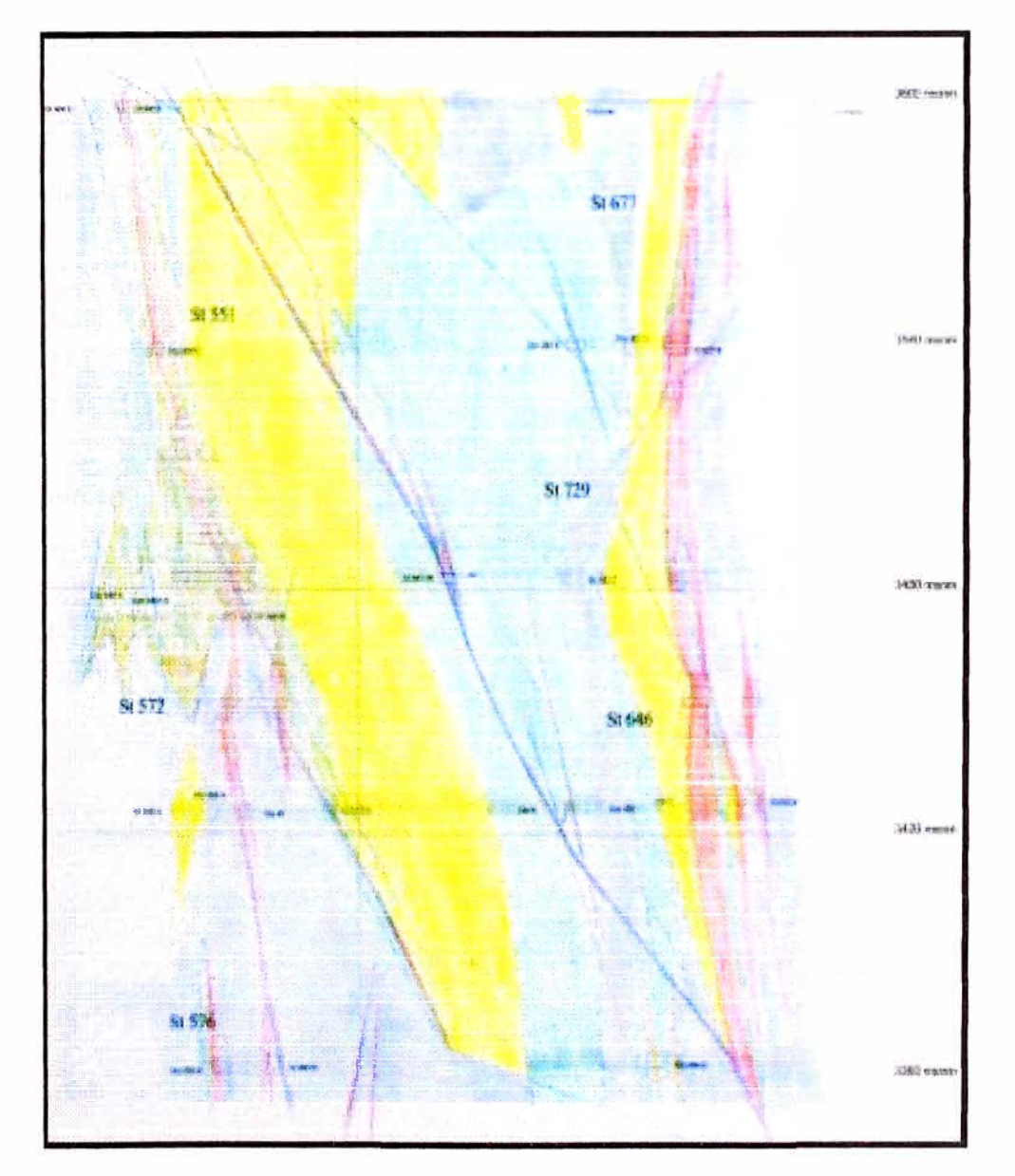

Ilustración Sección Geológica interpretada manualmente (proceso clásico)

### Digitalización de Secciones Interpretadas

Una vez interpretadas las secciones a mano, éstas son escaneadas y luego sobre la imagen obtenida se digitalizan los contornos correspondientes a la mineralización, estructuras y fallas. Hay un layer<sup>1</sup> con nombre normalizado para agrupar cada uno de estos elementos.

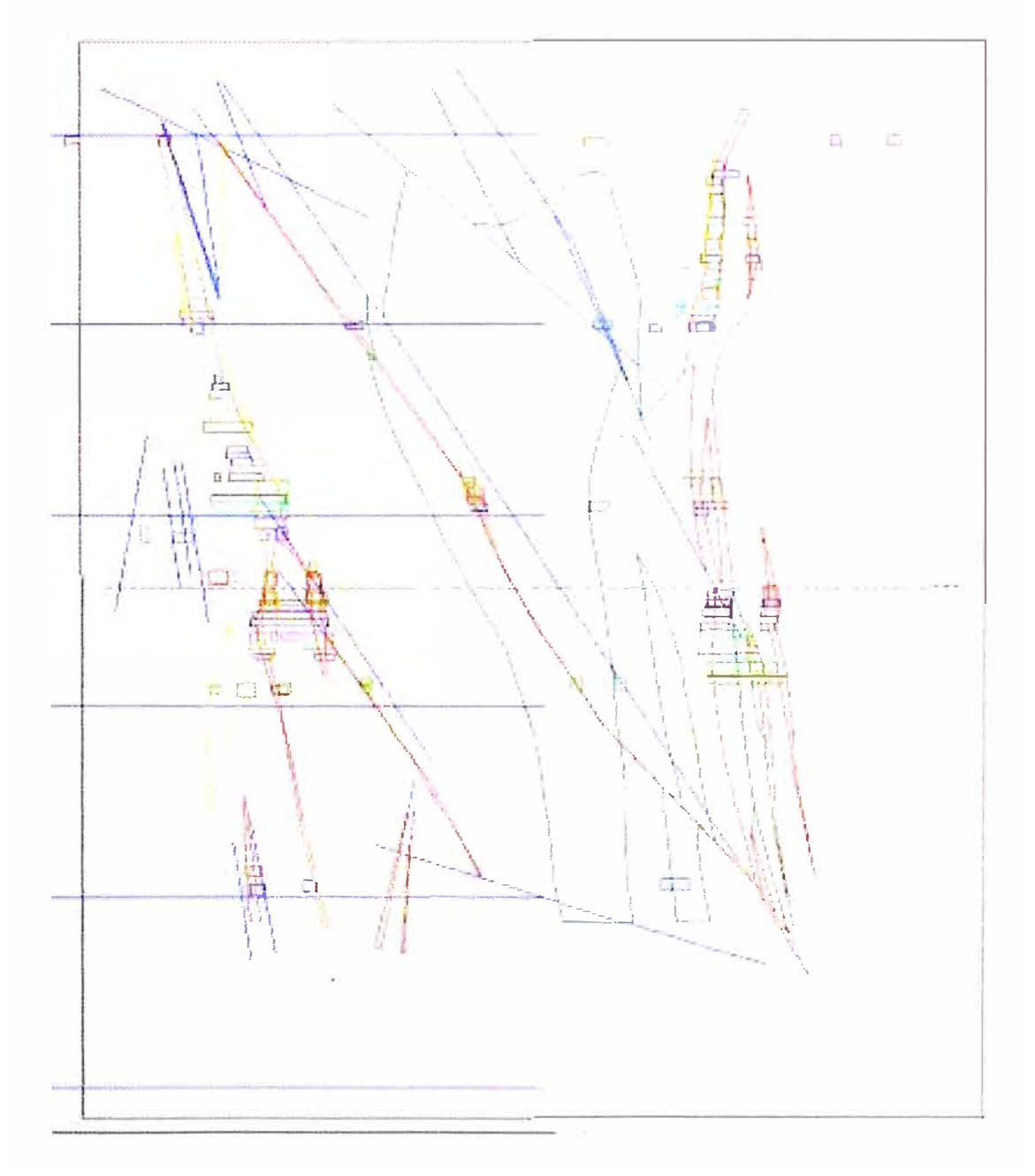

Ilustración Sección Geológica transferida a computadora en formato digital

 $1$  Lámina definida en el entorno CAD para superponer elementos sobre el dibujo principal.

Importación de Contornos de Secciones Geológicas al Vulcan

Los archivos de secciones digitalizadas son importados en formato .dxf al software Vulcan para construir los sólidos 3D. En la importación se respetan los nombres de los layers.

Dentro del entorno Vulcan, existe un Proyecto para cada Ore Body.

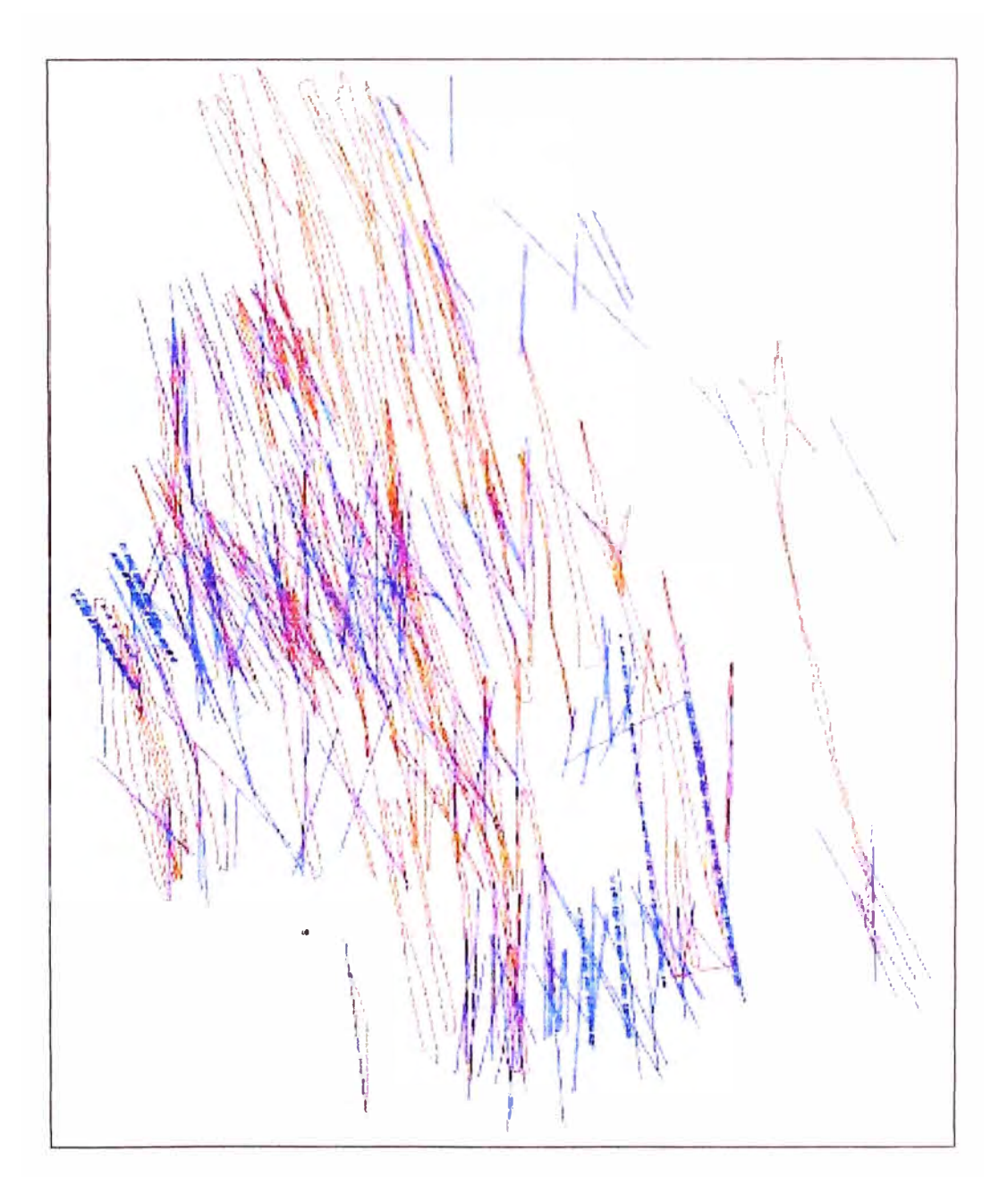

Ilustración Integración de contornos digitalizados. Los cuerpos mineralizados y fallas están diferenciados por colores y tipos de líneas.

#### *Secciones Verticales*

Las secciones verticales fueron el primer grupo de secciones a elaborarse, para lo cual se diseñaron dos mallas, la primera para Atacocha siguiendo el sistema de coordenadas del mismo nombre y con una dirección de 45° NE. Estas secciones tienen una separación de 10 m entre sí, y la sección O (inicio de la malla) fue tomada en forma arbitraria. Hacia el NW de esta sección, la numeración es ascendente, y hacia el SE es descendente en números negativos.

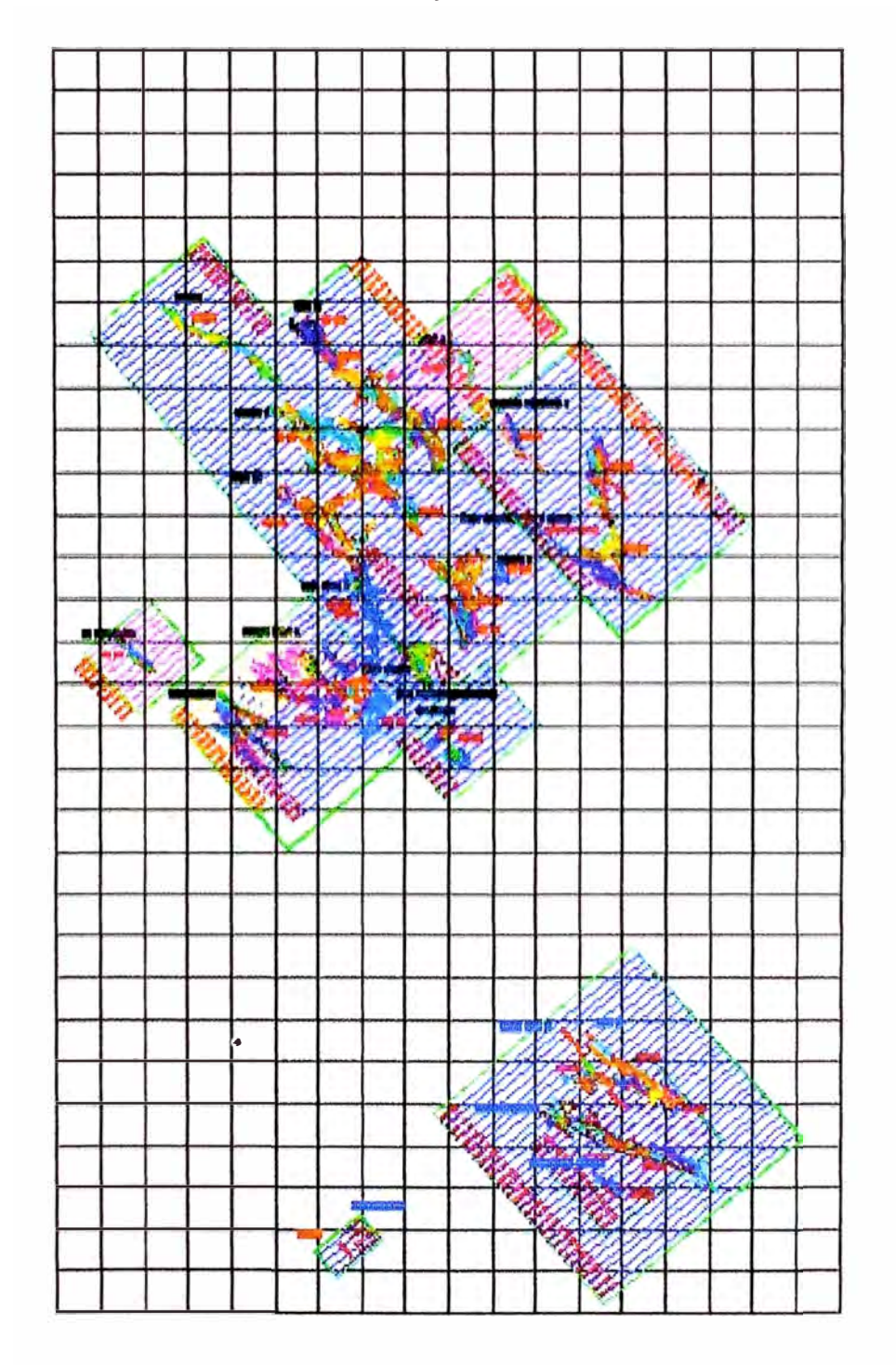

Ilustración Secciones Verticales Zona Atacocha

La segunda para Santa Bárbara, sigue un rumbo E-W, con excepción del 0B 17, cuyas secciones verticales son paralelas a las de Atacocha. Estas diferencias de orientación de las secciones están basadas en la orientación preferente de los cuerpos; en Atacocha los cuerpos están controlados por fallas de dirección aproximada de 45° NW, mientras que en Santa Bárbara los cuerpos se encuentran cerca al contacto con el intrusivo, el cual tiene una orientación N-S. A su vez los 0B 17, 15 y Veta T se relacionan más con los eventos de Atacocha, de allí su orientación diferente al resto de Ore Bodies de Santa Bárbara .

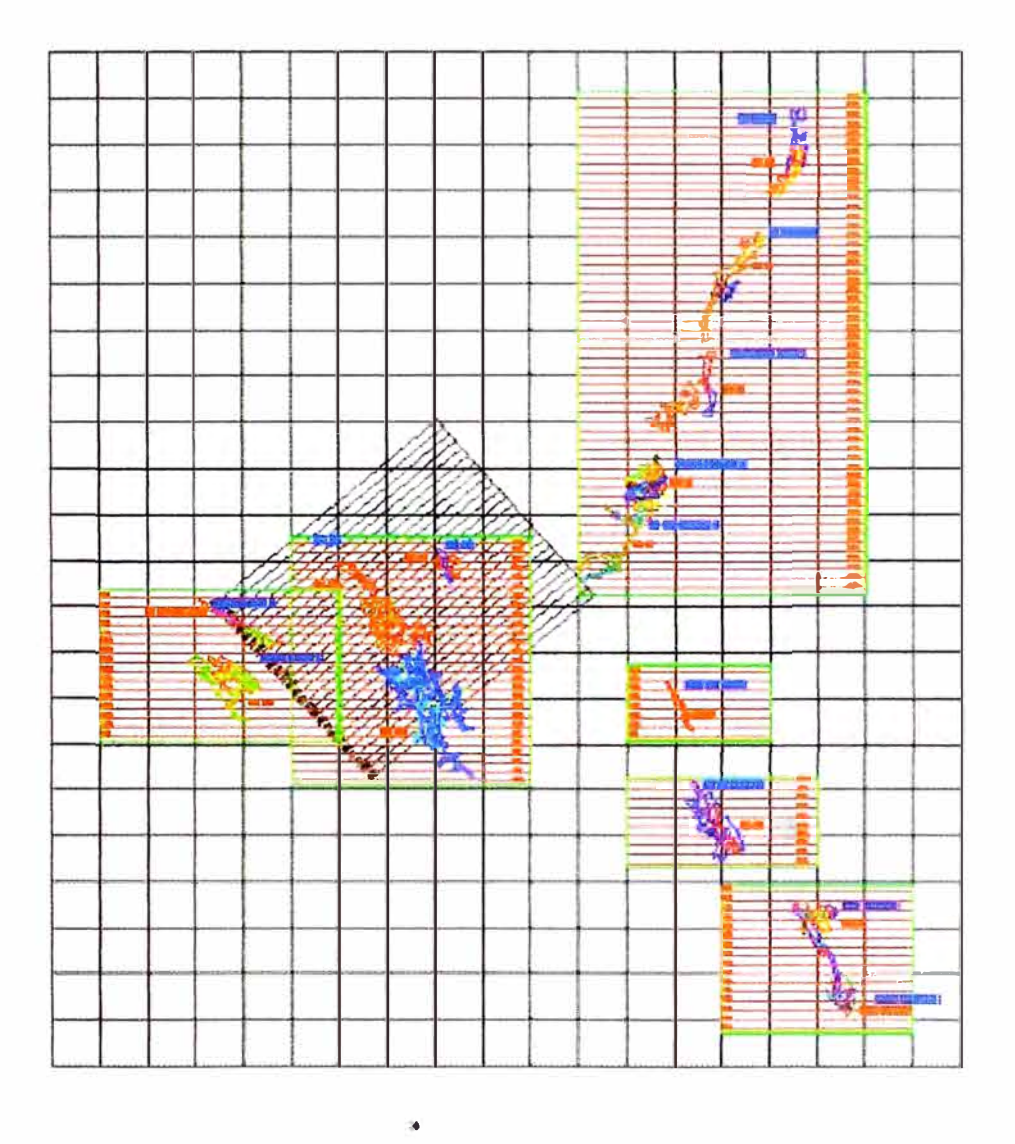

## Ilustración Secciones Verticales Zona Santa Bárbara

#### *Secciones Horizontales*

Luego del modelado de los cuerpos usando las secciones verticales, estos sólidos fueron cortados en intervalos horizontales de 10 m de separación vertical y separada en planos de planta coincidentes con estos cortes. Esto fue hecho para determinar la extensión horizontal de los cuerpos y corregir y actualizar los modelos ya existentes.

Se prepararon dos juegos de secciones: las sistemáticas y las extraordinarias.

#### **Sistemáticas**

Son secciones horizontales que están separadas cada 10 m, cuyas elevaciones son múltiplos de 10 y estrictamente se extienden por todo el depósito. Se han generado 178 secciones sistemáticas para todos los cuerpos en Producción.

#### **Extraordinarias**

Son secciones que no guardan una separación continua ni sus elevaciones son múltiplos de 10, sino que se elaboran a la cota promedio de las labores o niveles o a la cota techo del último piso de los stopes. Esto es para recolectar e incluir la información existente de mapeo en su cota verdadera. Se han generado e interpretado 16 de estas secciones.

#### **Módulo de Reservas**

Este Módulo registra cada una de las Reservas por Stope u Ore Body, mediante un esquema tabular piso a piso, precisando las áreas mineralizadas, altura de corte, leyes, etc., permitiendo hacer modificaciones en la base, manteniendo una pantalla de fácil acceso, edición (tipo MS-Excel), además de emitir reportes personalizados según requiera el usuario. Esta información proviene del modelamiento de cada uno de los Ore Bodies.

#### **Gestión de Procedimientos**

Módulo que permitirá almacenar cada uno de los procedimientos, debidamente codificados y estructurados. Además permitirá el control de las modificaciones y actualizaciones propias de la mecánica de la generación de procedimientos, pudiendo los usuarios acceder a estos vía intranet.

# DIAGRAMA CONCEPTUAL DE LA ESTIMACIÓN **DE RECURSOS**

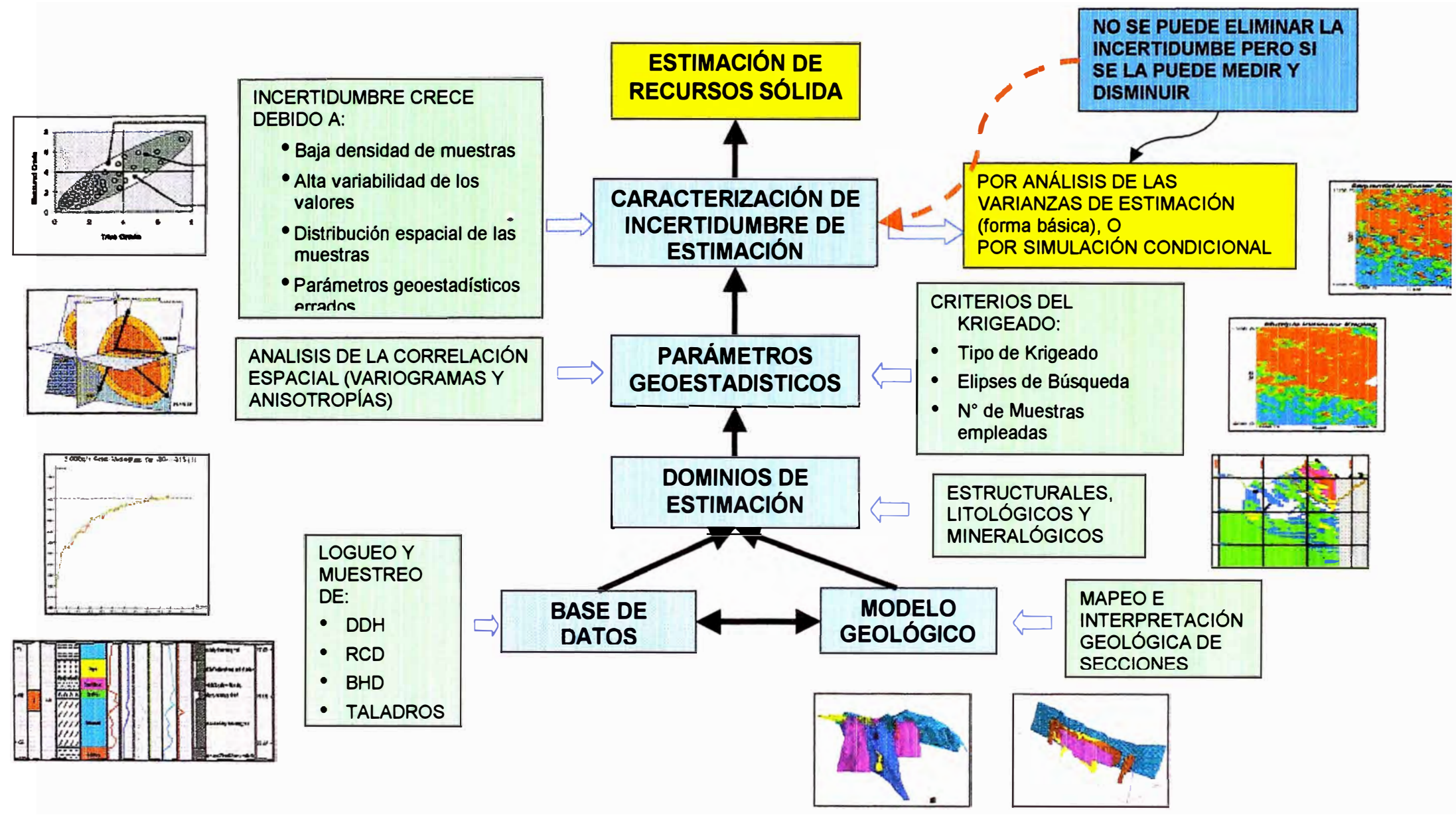

#### **4.2. Topografía**

• *Información 100% digital.*

*Bases de datos* SQL, *que interactúan en forma dinámica con software Minero Modelos topográficos Tridimensionales, útiles para el desarrollo de proyectos. Utilización de equipos de ultima generación para la captura de datos.*

#### **4.3. Geomecánica**

- *Mapeo intenso de los tajeos y almacenamiento en bases de datos grafícas y alfanuméricas* • *Control del sostenimiento en cada tajeo.*
- *Análisis de dimencionamiento de stopes utilizando software especializado (Phases) Información para la elaboración de proyectos de minado.*

### **4.4. Área de Ventilación**

- *Manejo de información actualizada con software especializado (Ventsim)*
- *Diagramas 11nifí/ares de rápido manejo y flexibilidad.*
- *Simulaciones de tipo "que pasa si ... " para la optimización del circuito*
- *Información base para la elaboración de proyectos.*

#### **Objetivos**

•Apoyar y asistir al área de ventilación de CMA para que cumpla los objetivos acorde a los cambios en el sistema de explotación.

• Rediseñar el sistema de ventilación para adaptarlo al cambio al nuevo sistema de uso de explosivos mediante el ANFO y así cumpla los requerimientos del Reglamento del MEM.

•Implementar un sistema integral para la administración de la red de ventilación en mina basado con el empleo de software especializado, en este caso VENTSIM.

•Rediseñar la red de ventilación para optimizar el empleo de energía por concepto de ventilación para reducir costos.

•Monitorear y controlar la red de ventilación para evitar pérdidas y fugas que eleven los costos de ventilación.

Variables

- •Caudal de aire requeridos en stopes
- •Velocidad de aire
- •Resistencia de duetos
- •Ventiladores (curvas características)
- •Red de ventilación
- •Consumo de energía y Costos

#### **Trabajos a entregar**

•Información de la red en formato digital (planos en planta, isométricos, etc)

- •Base de datos para mediciones.
- •Rediseño del sistema de ventilación
- •Vinculación a proyectos de mina.
- •Plan de monitoreo y control de ventilación

Información Requerida otras áreas

- •Consumo de aire consumido en áreas de trabajo.
- •Consumo requerido para futuras áreas de trabajo de caudal aire y presión.
- •Reportes Mina
- •Trabajos e ideas del Ing Supervisor de Ventilación

Proyectos en curso

•Proyectos de Chimeneas y Raise Borer de las áreas Atacocha y Santa Bárbara

•Proyecto integral para evaluar necesidades de ventiladores principales y reducción de ventilación forzada

•Base de Datos de medición.

•Integración a Proyectos de Corto Plazo

Resultados obtenidos luego de simular en el VENTSIM, algunos de los resultados obtenidos son: Poder Total de Aire, Flujo, Eficiencia de la Red, Resistencia, etc.

# **PRINCIPIOS DE PLANEAMIENTO DE VENTILACIÓN**

Establecer factores ambientales Justificar parámetros de diseño Investigar el estado actual del sistema de ventilación Desarrollar futuros requerimientos de ventilación Analizar recursos alternativos de ventilación

# **ESTABLECER FACTORES AMBIENTALES**

**Temperatura** Consideraciones de gas y polvo Límite de velocidades (máximo y mínimo) Condiciones específicas de los lugares de trabajo

# **JUSTIFICAR PARÁMETROS DE DISEÑO**

Impacto del ambiente en la fuerza de trabajo Conformidad con los parámetros de diseño - gerencia, ingenieros y operadores

# **INVESTIGAR EL ESTADO DE LA RED DE VENTILACIÓN**

Mediciones de ventilación Investigar el desempeño de los ventiladores principales Encuestas a trabajadores (quejas, sugerencias, retroalimentación)

# **DESARROLLAR FUTUROS REQUERIMIENTOS DE VENTILACIÓN**

Establecer el plazo de análisis (mediano o largo plazo) Caudales de aire en cada área de trabajo Análisis de "¿Qué pasa si...?"

# **DESARROLLO DE UN FUTURO PLANEAMIENTO DE VENTILACION**

Proyectar el Modelo Básico de Ventilación para representar el desarrollo futuro de la mina, utilizando lo siguiente: Factores de fricción medidos y geometría de ductos.

Resistencias medidas por longitud y longitud de ductos.

Resistencias medidas para los controles de ventilación.

Considerar pérdidas por choque para curvas, uniones y cambios de área.

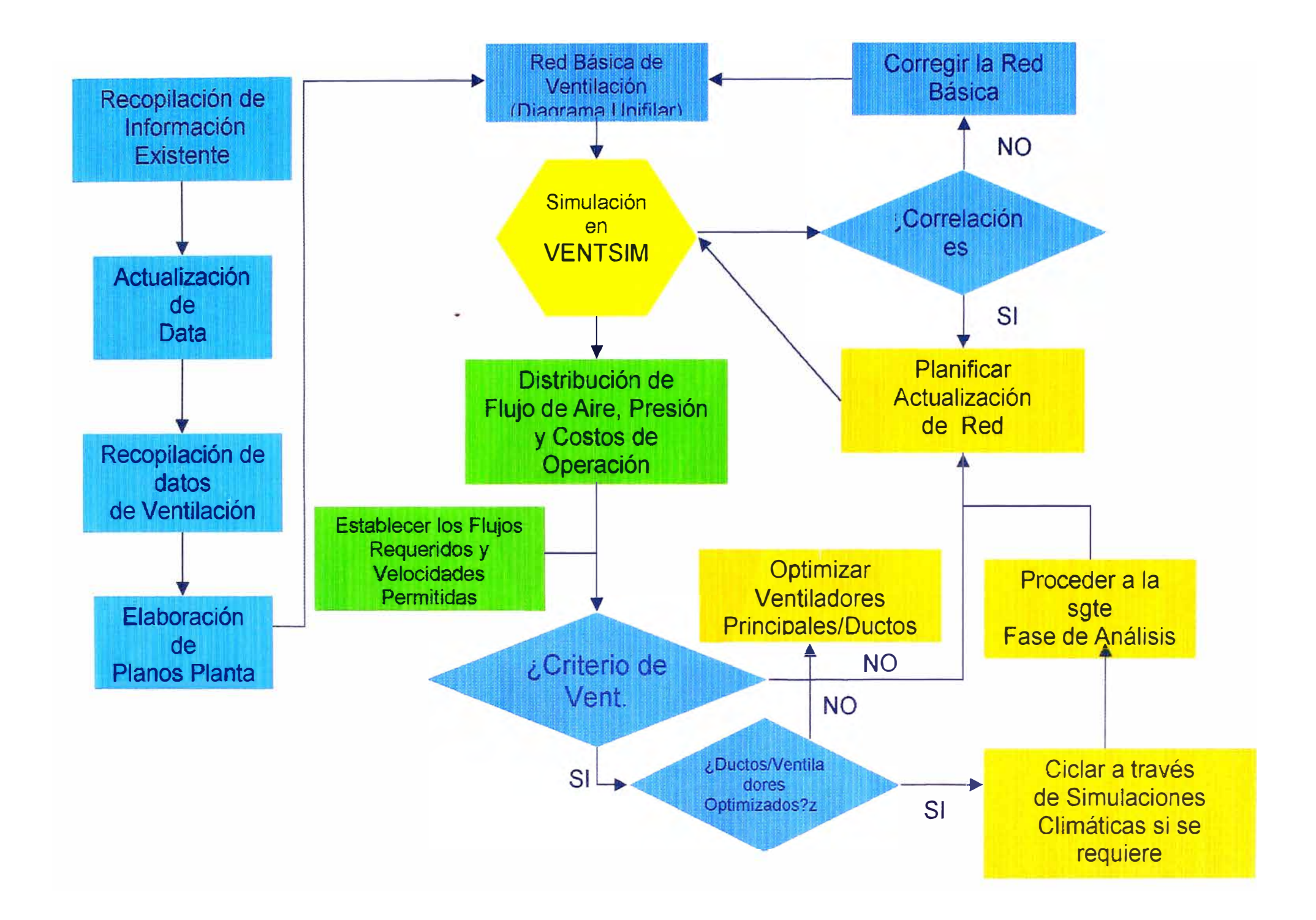

#### 4.5. Proyectos de Corto

#### Objetivos:

- Incrementar la productividad por unidad de recurso utilizado, a través de la reducción del tiempo de explotación específico y de la estandarización de los ratios de producción a su nivel óptimo reduciendo el número de variables a manejar (equipos, personal, ciclos de minado, frentes de explotación, etc).
- **Requisitos** 
	- Trabajos e ideas de los jefes de sección y demás personal involucrado (Trabajo en Equipo con solo objetivo)
	- Información actualizada de Topografía, Geología, Geomecánica, etc.
	- Disponibilidad y rendimiento de Equipos
	- Habilidad en el manejo de todos los datos en Software Mineros. ¥.

#### **Proyectos (Procedimientos)**

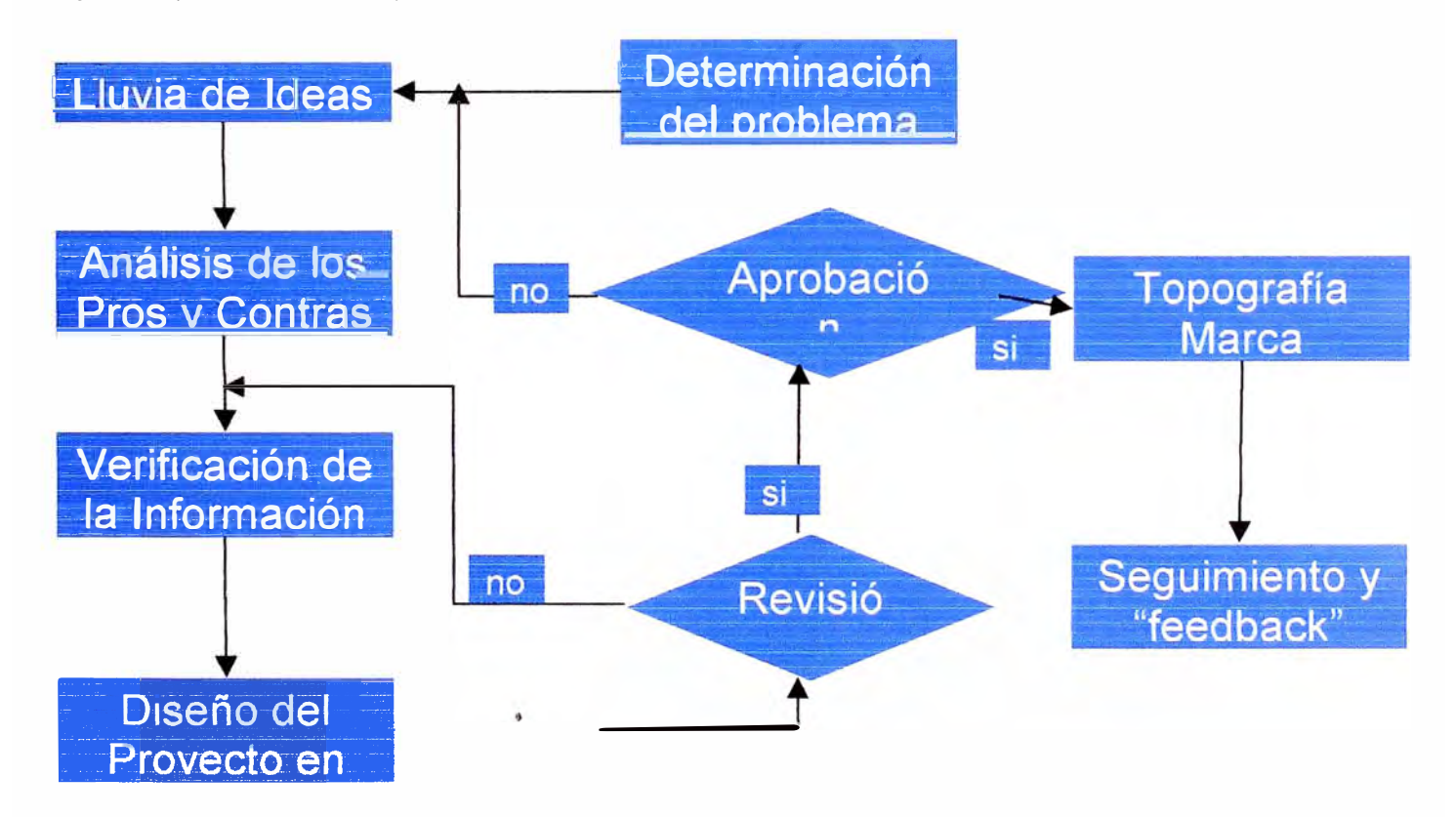

Uso intensivo de herramientas de la calidad

#### Aplicación del sistema en el Ore Body 17

- Mecanización Ore Bodie 17 Nivel 3780
	- Integración de Stopes 878, 876.12  $\bullet$
	- Tonelaie provectado 18 000.00 t/mes
- Datos Técnicos:
	- Gradientes =  $+15\%$ ,  $-15\%$ ,  $+18\%$
	- Secciones =  $3.0x3.0$ ,  $4.0x3.5$
	- Tipo de Roca = Regular, Mala
	- Área Total Stopes =  $2,500$  m2
- *Ancho máxima de minado* = **5** *m*
- *Altura máxima de minado* = *4 m*

#### **Mediano Plazo**

## **CAPITULO V PLANEAMIENTO MEDIANTE** *SISTEMAS DE INFORMACION*

#### **Objetivos a corto y mediano plazo**

- GEOLOGIA:
	- Implementación del Sistema de Información Geológica para la Producción (SIG-P), teniendo como objetivo lograr que las reservas sean auditables.
	- Estudio y evaluación de nuevos métodos de muestreo, con la finalidad de tener un mejor sustento de las reservas
- **• PLANEAMIENTO:**
	- Creación del Área de Productividad para la reducción, previo análisis, de costos de las diferentes unidades operativas.
	- Implementación de Sistema de Planeamiento integrado con el SIG-P
	- Estudio de factibilidad para la compra de nuevos equipos trackless, con la finalidad de aumentar el porcentaje de mecanización de las operaciones.

#### **Importancia de la lnfonnación**

• *La función principal del discernimiento empresarial consiste en localizar e identificar en sus constante evolución los datos reales y las circunstancias tocantes* a *la tecnología, el mercado y demás por el estilo. La rapidez del moderno cambio técnico convierte la búsqueda de datos en una realidad permanente.*

Alfred P.Sloan Jr. Mis años con General Motor

*Una correcta gestión de la información* 

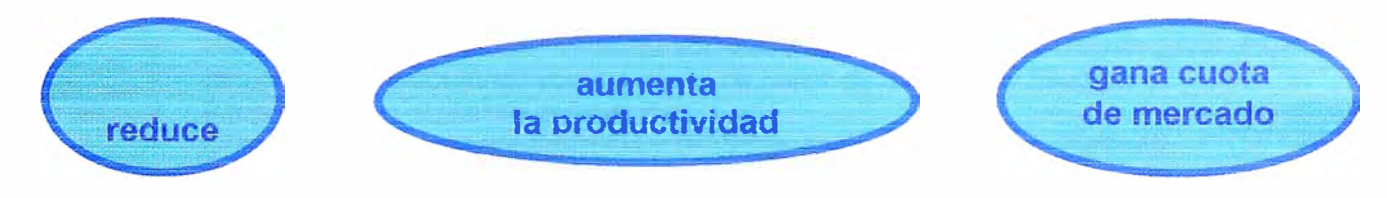

*Pero no valen las orientaciones meramente tecnológicas* 

**Es, sobre todo, la innovación el elemento integrador de componentes organizativos, sociales y tecnológicos** 

**Datos - lnfonnación - Conocimiento** 

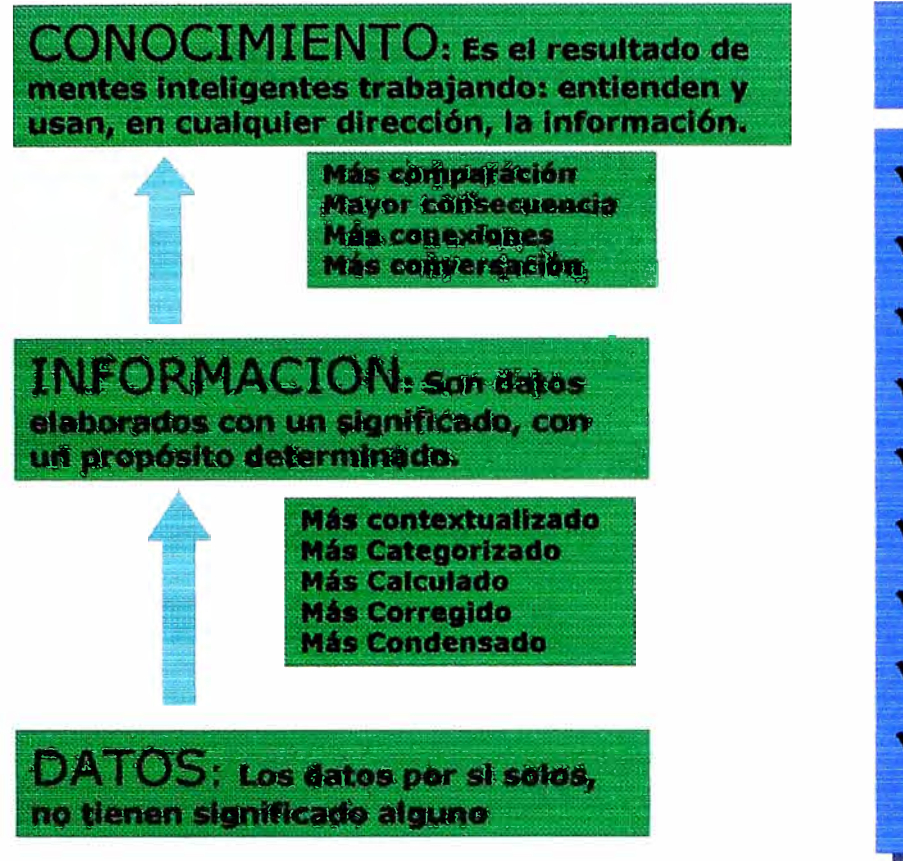

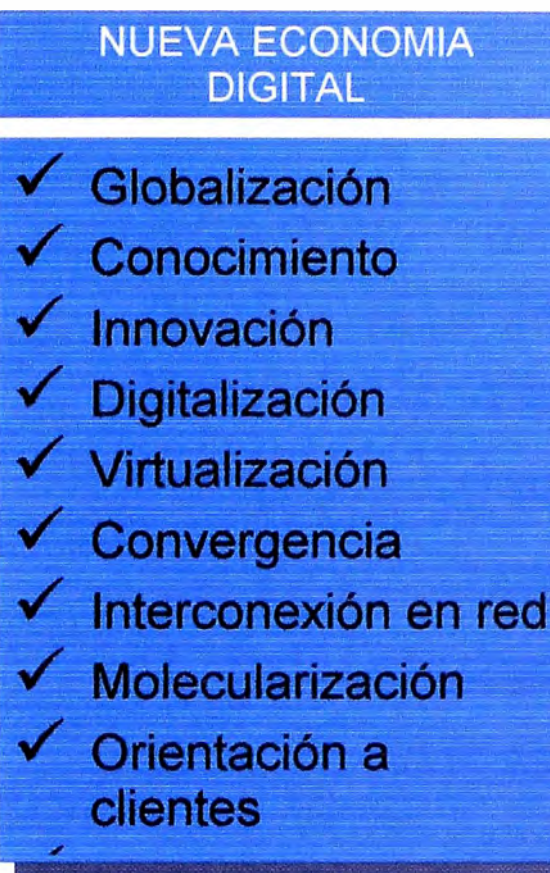

#### Sistema de Información Geológica

- Módulos de Trabaio
	- Estandarización, codificación y centralización de la información.
	- Cubicación Tridimensional; Visualización volumétrica basada en secciones geológicas. ¥
	- Modelo 3D interactuando con las bases de datos de muestras y taladros.  $\ddot{\phantom{0}}$
	- $\tilde{\bullet}$ Integración con el plan de producción
	- Documentación de procedimientos y consultas dinámicas vía Web (Intranet)
	- Acceso a toda la información vía web, con los respectivos niveles de seguridad.
- Objetivo:
	- Reservas auditables, como base para financiamiento y licitaciones.

#### Sistema de Planeamiento

- **OBJETIVOS:** 
	- Información centralizada, segura y de fácil acceso.
	- Cálculos dinámicos y simulación de situaciones propias de la operación.
	- Optimización del uso de recursos (personal, equipos y materiales)
	- Generación del presupuesto completo (cantidades y costos), por años, meses o semanas.
	- Utilización de información de reservas como bases para los procesos de planeamiento
	- Control de la producción y análisis del cumplimiento de lo programado contra lo realizado y toma de decisiones basadas en esta información

#### 1. Sistema de Información para Planeamiento

#### 1.1. Antecedentes

Considerando que las actividades previas, orientadas al Planeamiento, del Proyecto: "Implantación Tecnológica en Atacocha", se han cumplido según lo planeado hasta la Etapa IV (ver grafico), es necesario continuar con el siguiente paso el mismo que fue concebido como "Planeamiento" Automatizado", lo cual involucra adquirir o implantar un Sistema de Planeamiento que se adecue a la realidad de CMASA.

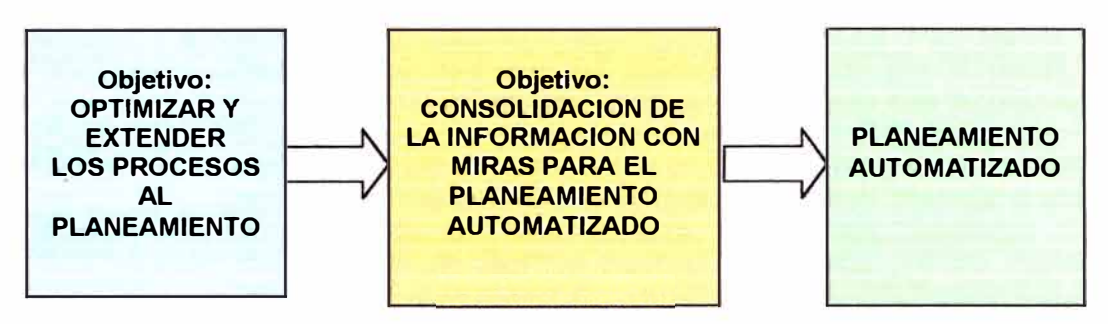

Tomando en cuenta además que existe un conocimiento de las operaciones y del manejo de la información de CMASA, además del conocimiento y la experiencia en el desarrollo de Sistemas de Información, utilizando herramientas actuales, es que en coordinación con la Superintendencia de Planeamiento, se decide iniciar el desarrollo de un Sistema de Planeamiento.

#### *1.2. Objetivos*

El Sistema tiene como objetivo ser la herramienta de programación del Departamento de Planeamiento, para la generación de los Programas de Producción detallados en cantidades e importes económicos.

Todas estas simulaciones previas y Programas finales, deberán estar basados en la Base de Datos del Inventario de Reservas que proporciona Geología, la misma que ha sido tabulada por Ore Body y por Piso.

#### *1.3.Requísítos*

Para el desarrollo de este Sistema, es importante que la codificación sea revisada y estandarizada, en coordinación con el Departamento de Sistemas, considerando que los códigos que utilizará el Sistema deben ser únicos para Geología, Topografía, Planeamiento y Operaciones. Los códigos que deben estar uniformizados son los de:

- Secciones
- Niveles
- Vetas
- Labores
- Tipos de Labores

Hay que considerar que el Sistema de Planeamiento, como los demás Sistemas de Operaciones, utilizará esta información y ésta deberá ser la misma para cualquiera de las aplicaciones.

#### *1.4. Partes Principales del* **Sistema**

El Sistema consta de varios Módulos, de los cuales podemos resaltar los siguientes:

- Mantenimiento de Tablas Maestras:
	- o Secciones y Niveles.- Módulo donde se registra las secciones y niveles (jerarquía principal de Control del Sistema).
	- o Vetas.- Módulo de registro y mantenimiento de todos las Ore Bodies, vetas y ramales que maneja Geología.
	- o Labores.- Este Módulo es la base de los Sistemas y aquí se registrarán las Labores y se generará el código que utilizarán cada uno de los demás Módulos y **Sistemas**
	- o Equipos.- Registro de los equipos trackless, útiles para la Programación de Equipos.
- Módulos de Planeamiento
	- o Módulo de Reservas.- Módulo que permite visualizar y editar la base de Reservas Geológicas, pudiendo ver piso a piso, las áreas mineralizadas, alturas

de corte, volúmenes y tonelajes de mineral disponible. Además de mostrar un resumen jerárquico ordenado jerárquicamente, mostrando subtotales por tipo de mineral, sección, nivel, Stope, piso.

- o Programación Dinámica de Tonelaje.- Mediante este Módulo se realiza la Programación dinámica del tonelaje requerido por la planta, mes a mes. Permitiendo visualizar las Reservas de donde se está programando el mineral. El Sistema ejecuta la resta dinámica de las Reservas existentes, pudiendo visualizar en tiempo real el saldo en las Reservas y el total programado en cada registro. Los reportes en este Módulo son semanal, mensual o anual.
- o Programación de Requerimiento de Equipos Trackless.- Basado en la Programación de tonelaje mensual, el Sistema permite asignar los equipos trackless necesarios para el cumplimiento de la Producción, tomando en cuenta el rendimiento de cada uno de los equipos, emitiendo el requerimiento de Horas de Equipo mes a mes según la Programación. Este reporte se remite al área de Mantenimiento para su Programa respectivo.
- o Programación del Sostenimiento.- Este Módulo cuyo usuario directo será el área de Geomecánica, permite ingresar una "zonificación" porcentual de áreas de la calidad de la roca en cada uno de los Stopes. Además tomando en cuenta la Programación de tonelaje mensual y utilizando las formulas predefinidas por Geomecánica, permite generar los reportes de cantidades de sostenimiento a utilizar y el costo total de estos.
- o Programación del Relleno.- Hecha la Programación de la Producción y conociendo los metros cúbicos a extraer, es necesario determinar los porcentajes de relleno hidráulico o mecánico a utilizar, para lo cual el Sistema permite hacer una clasificación de porcentajes necesarios de cada uno de los rellenos y emitir el requerimiento mes a mes del relleno a utilizar en metros cúbicos y horas de bombeo o equipos según es necesario.
- o Labores de Preparación y Desarrollo.- Este Módulo permite hacer la programación de cada una de las labores requeridas para la explotación del Stope, indicando Tipo de Labor (Rampa, Chimenea, etc), metros de cada uno de ellos y el Costo.
- o Servicios Auxiliares.- Módulo que permite registrar todos los servicios auxiliares que se utilizarán en la explotación del Stope, indicando siempre cantidades y Costos.
- Cada uno de los Módulos emitirán sus propios reportes, los mismos que serán diseñados según requerimiento del usuario. Además habrá en el Sistema un Menú de Reportes, donde se podrán emitir desde los reportes simples hasta los Reportes Generales de resumen y detalle. Los Reportes consideran el programa de Producción, semanal, mensual o anual (incluyendo requerimiento de equipos, sostenimiento, relleno, labores y servicios) en cantidades y/o presupuestos valorizados en soles o dólares según la proyección del Tipo de Cambio.<br>.

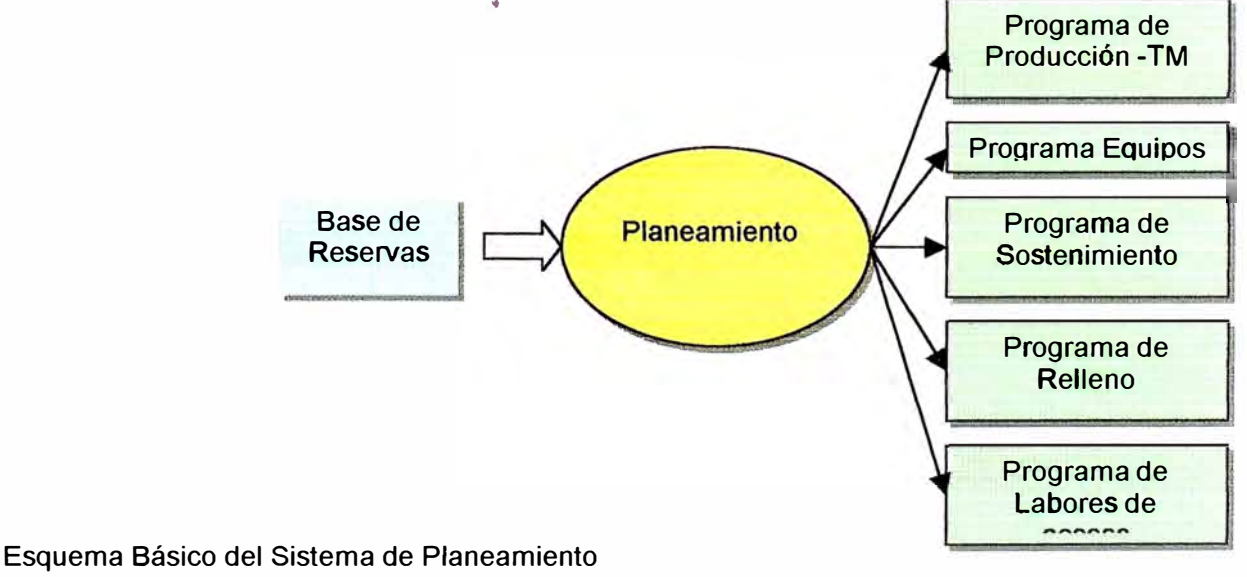

TM-Planing - Base de Reservas TM-Planing - Programación